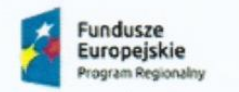

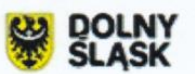

**Vrocławskie Centrum Zdrowia** 

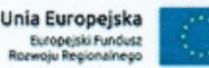

 $\mathbf{1}$ 

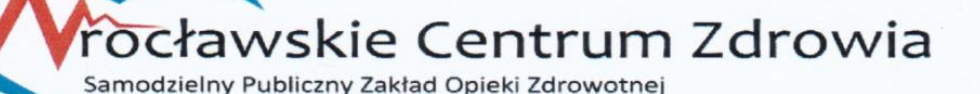

Wrocławskie Centrum Zdrowia SP ZOZ ul. Podróżnicza 26/28 53-208 Wrocław

#### **SPECYFIKACJA ISTOTNYCH WARUNKÓW ZAMÓWIENIA**

(SIWZ)

DLA

PRZETARGU NIEOGRANICZONEGO nr WCZ-SI/542/13/2017

prowadzonego w trybie przetargu nieograniczonego o wartości szacunkowej poniżej

209.000 EURO, zgodnie z przepisami ustawy z dnia 29 stycznia 2004r. Prawo zamówień publicznych

(Dz. U. tj. z 2017 r. poz. 1579) – zwanej dalej: ustawą.

Na ZAMÓWIENIE PN.:

**"Rozbudowa oprogramowania medycznego poprzez wykonanie i wdrożenie systemu PACS wraz z opieką serwisową we Wrocławskim Centrum Zdrowia SP ZOZ"**

*48180000-3 Pakiety oprogramowania medycznego 72266000-7 Usługi doradcze w zakresie oprogramowania*

#### **Specyfikacja niniejsza zawiera:**

Część I - Instrukcja dla Wykonawców (IDW) Część II- Opis przedmiotu zamówienia (OPZ) Część III -Projekt umowy (PU)

**Znak postępowania** WCZ-SI/542/13/2017 **Zatwierdzam:** Z-ca Dyrektora Główm sięgowy **Wrocław, 2017-12-21**

Projekt dofinansowany ze środków EFRR i budżetu państwa w ramach RPO WD 2014 - 2020 pt. : "Dostosowanie WCZ SPZOZ do wymogów Elektronicznej Dokumentacji Medycznej i stworzenie nowych e-usług'

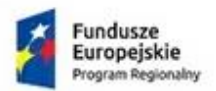

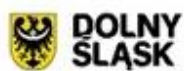

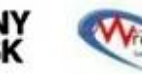

Vrocławskie Centrum Zdrowia

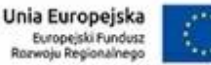

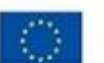

## **SIWZ**

# **Część I**

## **Instrukcja dla Wykonawców (IDW)**

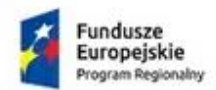

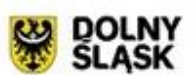

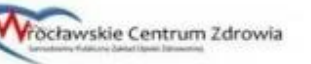

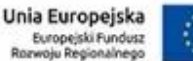

### **1. Nazwa (firma) oraz adres Zamawiającego**

Wrocławskie Centrum Zdrowia SP ZOZ ul. Podróżnicza 26/28 53-208 Wrocław NIP: 894 24 60 800; REGON: 000313331

#### tel: **71 363 12 23** Faks: **71 316 00 01,**

adres strony internetowej:<http://www.spzoz.wroc.pl/bip> Godziny urzędowania pn-pt. 7:30-15:00

#### **1. Tryb udzielenia zamówienia**

**2.1** Postępowanie prowadzone jest zgodnie z przepisami Ustawy z dnia 29 stycznia 2004 roku - Prawo zamówień publicznych (dz. u. z 2017r. poz. 1579 z późn. zm), zwanej dalej "Pzp".

**2.2** Postępowanie prowadzone jest w trybie **przetargu nieograniczonego** (podst. prawna: art. 10 ust. 1 oraz art. 39-46 Pzp).

**2.3** Do czynności podejmowanych przez Zamawiającego i Wykonawców stosować się będzie przepisy ustawy z dnia 23 kwietnia 1964 r. – Kodeks cywilny (Dz. U. z 2016 , poz. 380 ze zm.), jeżeli przepisy Pzp nie stanowią inaczej.

#### **2. Opis przedmiotu zamówienia**

**3.1** Przedmiotem zamówienia jest rozbudowa oprogramowania medycznego poprzez wykonanie i wdrożenie systemu PACS wraz z opieką serwisową oraz z przeprowadzeniem szkolenia we Wrocławskim Centrum Zdrowia SP ZOZ. Przedmiot zamówienia obejmuję między innymi:

- 1.1. Wykonanie dzieła polegającego na wdrożeniu oprogramowania medycznego (PACS) w tym:
- a. Przygotowania Projektu Wykonawczego zgodnie z wytycznymi oraz zakresem opisanym w OPZ stanowiącym część II SIWZ, na podstawie którego zostanie wykonane Wdrożenie Systemu;
- b. Zaimplementowania Systemu zgodnie z odebranym przez Zamawiającego Projektem Wykonawczym
- c. Zainstalowania i skonfigurowania Systemu na Infrastrukturze Zamawiającego zapewnionej przez Zamawiającego oraz w wyznaczonym przez Zamawiającego środowisku
- d. Kompleksowego przetestowania poprawności działania Systemu, w tym również przygotowania planu testów oraz scenariuszy testowych według których Zamawiający będzie mógł przeprowadzać testy Systemu zgodnie z postanowieniami Projektu Wykonawczego
- e. Przygotowania i przeprowadzenia szkoleń wybranych Użytkowników Systemu zgodnie z Projektem Wykonawczym
- f. Sprawnego wdrożenia produkcyjnego i uruchomienia produkcyjnego Systemu
- g. Dostarczenia pełnej Dokumentacji technicznej, organizacyjnej, użytkowej i powykonawczej zrealizowanych usług i wykonanego Systemu zgodnie z Projektem Wykonawczym
- 1.2. Udzielenie gwarancji na prawidłowe działanie Systemu w okresie Gwarancji na warunkach wskazanych w Umowie;
- 1.3. Przeniesienie na Zamawiającego autorskich praw majątkowych do Produktów wskazanych w

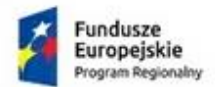

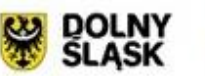

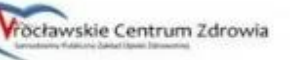

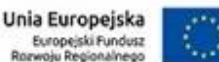

Umowie, na warunkach i zasadach wskazanych w Umowie, a także zapewnienie Zamawiającemu przez Wykonawcę licencji na korzystanie z Produktów wskazanych w Umowie, w zakresie oraz na zasadach opisanych szczegółowo w Umowie;

1.4. Świadczenie usług Rozwoju Systemu przez czas oraz na zasadach opisanych szczegółowo w Umowie;

Realizacja Przedmiotu Umowy w zakresie Wdrożenia prowadzona będzie z podziałem na następujące Fazy i Etapy:

Faza I – "Projektowanie", w ramach której Wykonawca ma przygotować Projekt Wykonawczy Systemu,

Faza II – "Wdrożenie" Systemu, która obejmuje następujące po sobie kolejno Etapy:

Etap 1 – "Implementacja Systemu", w ramach którego Wykonawca zgodnie z Projektem Wykonawczym oraz OPZ stworzy System, przetestuje go samodzielnie przed przekazaniem Zamawiającemu oraz sporządzi odpowiednią Dokumentację wskazaną w Projekcie Wykonawczym oraz OPZ i przekaże ją Zamawiającemu wraz z nośnikiem optycznym, na którym zapisany będzie System,

Etap 2 – "Instalacja i konfiguracja Systemu", w ramach którego Wykonawca zainstaluje i skonfiguruje na Infrastrukturze Zamawiającego System i przekaże go Zamawiającemu celem przeprowadzenia testów Systemu, a także Naprawi Wady Systemu zgłoszone w trakcie Procedury Odbioru przeprowadzonej w ramach Etapu 2, jak również sporządzi odpowiednią Dokumentację wskazaną w Projekcie Wykonawczym oraz OPZ i przekaże ją Zamawiającemu.

Etap 3 – "Wdrożenie produkcyjne Systemu", w ramach którego Wykonawca, przy współpracy z Zamawiającym, wdroży System odebrany przez Zamawiającego w Etapie 2 na Infrastrukturze Zamawiającego w środowisku produkcyjnym oraz Naprawi Wady Systemu zgłoszone w trakcie Procedury Odbioru przeprowadzonej w ramach Etapu 3, a także sporządzi odpowiednią Dokumentację wskazaną w Projekcie Wykonawczym oraz OPZ i przekaże ją Zamawiającemu. Etap 3 obejmuje również przetestowanie poprawności działania Systemu oraz przygotowanie i przeprowadzenie przez Wykonawcę szkoleń dla wyznaczonych przez Zamawiającego Użytkowników Systemu, na zasadach szczegółowo opisanych w OPZ oraz w przyjętym i zaakceptowanym przez Zamawiającego Projekcie Wykonawczym.

**3.2** Szczegółowy opis przedmiotu zamówienia stanowi część II SIWZ – OPZ

**3.3** Wykonawca winien podać w Formularzu ofertowym (wzór - zał. nr 1 do IDW) cenę realizacji przedmiotu zamówienia na którą składa ofertę oraz wszystkie dodatkowe koszty niezbędne do zrealizowania przedmiotu zamówienia.

**3.4** Zamawiający nie dopuszcza możliwości składania ofert częściowych

**3.6** Zamawiający nie przewiduje udzielania zamówień na dodatkowe usługi, o których mowa w art. 67 ust. 1 pkt. 6 Pzp.

**3.7** Zamawiający nie dopuszcza składania ofert wariantowych.

**3.8** Zamawiający nie przewiduje zawarcia umowy ramowej.

**3.9** Zamawiający nie przewiduje aukcji elektronicznej.

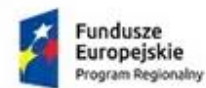

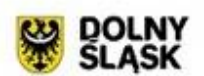

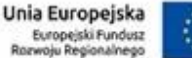

### **4. Termin wykonania zamówienia**

nie później niż do dnia **31 marca 2018 r. z zastrzeżeniem, iż:** 

Zrealizowanie Fazy I – "Projektowanie" – nie później niż do 14 dni od daty zawarcia Umowy.

### **5. Warunki udziału w postępowaniu**

- **5.1** O udzielenie zamówienia mogą ubiegać się Wykonawcy, którzy nie podlegają wykluczeniu oraz spełniają określone przez Zamawiającego warunki udziału w postępowaniu.
- **5.2** O udzielenie zamówienia mogą ubiegać się Wykonawcy, którzy spełniają warunki dotyczące
	- **a) Kompetencji lub uprawnień do prowadzenia określonej działalności zawodowej, o ile wynika to z odrębnych przepisów**

Zamawiający nie wyznacza szczególnego sposobu spełnienia przedmiotowego warunku

### **b) Sytuacji ekonomicznej lub finansowej:**

Zamawiający nie wyznacza szczególnego sposobu spełnienia przedmiotowego warunku

### **c) Zdolności technicznej lub zawodowej:**

C.1 Wykonawca spełni warunek jeżeli wykaże, że w okresie ostatnich trzech lat przed upływem terminu składania ofert, a jeżeli okres prowadzenia działalności jest krótszy - w tym okresie, wykonał z należytą starannością co najmniej jedno zamówienie polegające na wykonaniu i wdrożeniu systemu PACS w zakresie oprogramowania medycznego w podmiotach leczniczych w rozumieniu art.4 ust.1 Ustawy z dnia 15 kwietnia 2011r. o działalności leczniczej (Dz. U z 2016r. poz. 1638 z późn. zm.)

C 2. Wykonawca spełni warunek jeżeli wykaże, że dysponuje lub będzie dysponował następującymi osobami:

- 1. **Kierownikiem projektu** (1 osoba)
- 2. **Ekspertami w zakresie środowiska wirtualnego.** (minimum 1 osoba)

Wymienione wyżej osoby muszą posiadać (w dowolnej konfiguracji) następujące certyfikaty: Prince 2 Practitioner lub równoważny, VCP-NX

Zamawiający nie wymaga zatrudnienia wyżej wymienionych osób na umowę o pracę.

**5.3** Zamawiający może na każdym etapie postępowania uznać, że Wykonawca nie posiada wymaganych zdolności zawodowych, jeżeli zaangażowanie zasobów technicznych lub zawodowych Wykonawcy w inne przedsięwzięcie gospodarcze Wykonawcy może mieć negatywny wpływ na realizację zamówienia.

### **6. Podstawy wykluczenia Wykonawcy**

**6.1** Z postępowania o udzielenie zamówienia wyklucza się Wykonawcę w stosunku, do którego zachodzą okoliczności, o których mowa w art. 24 ust. 1 pkt. 12 – 23 ustawy Pzp

**6.2** Dodatkowo Zamawiający wykluczy Wykonawcę:

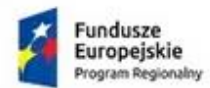

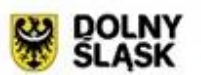

Vrocławskie Centrum Zdrowia

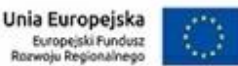

a) który z przyczyn leżących po jego stronie, nie wykonał albo nienależycie wykonał w istotnym stopniu wcześniejszą umowę w sprawie zamówienia publicznego lub umowę koncesji, zawartą z Zamawiającym, o którym mowa w art. 3 ust. 1 pkt. 1-4, co doprowadziło do rozwiązania umowy lub zasądzenia odszkodowania *(podstawa art. 24 ust. 5 pkt. 4 ustawy PZP)* 

b) który naruszył obowiązki dotyczące płatności podatków, opłat lub składek na ubezpieczenia społeczne lub zdrowotne, co Zamawiający jest w stanie wykazać za pomocą stosownych środków dowodowych, z wyjątkiem przypadku, o którym mowa w art. 24 ust. 1 pkt. 15 ustawy Pzp, chyba że Wykonawca dokonał płatności należnych podatków, opłat lub składek na ubezpieczenia społeczne lub zdrowotne wraz z odsetkami lub grzywnami lub zawarł wiążące porozumienie w sprawie spłaty tych należności *(podstawa art. 24 ust. 5 pkt. 8 ustawy PZP)* 

**6.3** Wykluczenie Wykonawcy następuję zgodnie z art. 24 ust. 7 ustawy Pzp

**6.4** Wykonawca, który podlega wykluczeniu na podstawie art. 24 ust. 1 pkt 13 i 14 oraz 16–20 lub ust. 5 ustawy Pzp, może przedstawić dowody na to, że podjęte przez niego środki są wystarczające do wykazania jego rzetelności, w szczególności udowodnić naprawienie szkody wyrządzonej przestępstwem lub przestępstwem skarbowym, zadośćuczynienie pieniężne za doznaną krzywdę lub naprawienie szkody, wyczerpujące wyjaśnienie stanu faktycznego oraz współpracę z organami ścigania oraz podjęcie konkretnych środków technicznych, organizacyjnych i kadrowych, które są odpowiednie dla zapobiegania dalszym przestępstwom lub przestępstwom skarbowym lub nieprawidłowemu postępowaniu wykonawcy. Regulacji, o której mowa w zdaniu pierwszym nie stosuje się, jeżeli wobec wykonawcy, będącego podmiotem zbiorowym, orzeczono prawomocnym wyrokiem sądu zakaz ubiegania się o udzielenie zamówienia oraz nie upłynął określony w tym wyroku okres obowiązywania tego zakazu.

**6.5** Wykonawca nie podlega wykluczeniu, jeżeli Zamawiający, uwzględniając wagę i szczególne okoliczności czynu Wykonawcy uzna za wystarczające dowody przedstawione na podstawie pkt. 6.4 IDW **6.6** Zamawiający może wykluczyć Wykonawcę na każdym etapie postępowania o udzielenie zamówienia.

### **7. Wykaz oświadczeń lub dokumentów, jakie zobowiązani są dostarczyć Wykonawcy w celu wykazania braku podstaw wykluczenia oraz potwierdzenia spełnienia warunków udziału w postępowaniu**

**7.1** Do oferty Wykonawca zobowiązany jest dołączyć aktualne na dzień składania ofert oświadczenie stanowiące wstępne potwierdzenie, że Wykonawca:

- a) nie podlega wykluczeniu z postępowania.
- b) spełnia warunki udziału w postępowaniu

**7.2** Oświadczenie, o którym mowa w pkt. 7.1 IDW Wykonawca zobowiązany jest złożyć w oryginale zgodnie z wzorem stanowiącym **zał. nr 2 do IDW oraz zał. nr 3 do IDW**

**7.3** Wykonawca, **w terminie 3 dni** od zamieszczenia na stronie internetowej informacji, o której mowa w art. 86 ust. 5, zobowiązany jest przekazać Zamawiającemu oświadczenie o przynależności lub braku przynależności do tej samej grupy kapitałowej, o której mowa w art. 24 ust. 1 pkt 23. *(Przykładowy wzór oświadczenia, którym może posłużyć się Wykonawca stanowi załącznik nr 4A lub* 

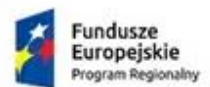

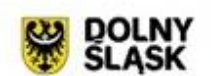

*4B do IDW)*, Wraz ze złożeniem oświadczenia, Wykonawca może przedstawić dowody, że powiązania z innym wykonawcą nie prowadzą do zakłócenia konkurencji w postępowaniu o udzielenie zamówienia.

### *Zapis ten nie ma zastosowania w przypadku gdy w postępowaniu zostanie złożona tylko jedna oferta.*

**7.4** Zamawiający przed udzieleniem zamówienia wezwie Wykonawcę, którego oferta została najwyżej oceniona do złożenia w wyznaczonym, nie krótszym niż **5 dni,** terminie aktualnych na dzień złożenia dokumentów, potwierdzających okoliczności, o których mowa w pkt. 7.1 IDW.

**7.5** Jeżeli okaże się to niezbędne do zapewnienia odpowiedniego przebiegu postępowania o udzielenie zamówienia, Zamawiający może na każdym etapie postępowania wezwać wykonawców do złożenia wszystkich lub niektórych oświadczeń lub dokumentów potwierdzających, że nie podlegają wykluczeniu, spełniają warunki udziału w postępowaniu lub kryteria selekcji, a jeżeli zachodzą uzasadnione podstawy do uznania, że złożone uprzednio oświadczenia lub dokumenty nie są już aktualne, do złożenia aktualnych oświadczeń lub dokumentów

**7.6** Zamawiający zgodnie z art. 24 aa ustawy Pzp przewiduje możliwość w pierwszej kolejności dokonania oceny ofert, a następnie zbadania czy Wykonawca, którego oferta została oceniona jako najkorzystniejsza nie podlega wykluczeniu oraz spełnia warunki udziału w postępowaniu.

**7.7** Na wezwanie Zamawiającego Wykonawca zobowiązany jest złożyć następujące dokumenty:

1) w celu potwierdzenia spełnienia warunków udziału w postępowaniu:

a) Wykaz wykonanych usług, a w przypadku świadczeń okresowych lub ciągłych również wykonywanych, w okresie ostatnich 3 lat przed upływem terminu składania ofert, a jeżeli okres prowadzenia działalności jest krótszy – w tym okresie, wraz z podaniem ich wartości, przedmiotu, dat wykonania i podmiotów, na rzecz których usługi zostały wykonane *(przykładowy wzór wykazu usług, którym może posłużyć się Wykonawca stanowi załącznik nr 5 do IDW)*, oraz załączeniem dowodów określających czy te usługi zostały wykonane lub są wykonywane należycie, przy czym dowodami, o których mowa, są referencje bądź inne dokumenty wystawione przez podmiot, na rzecz którego usługi były wykonywane, a w przypadku świadczeń okresowych lub ciągłych są wykonywane, a jeżeli z uzasadnionej przyczyny o obiektywnym charakterze wykonawca nie jest w stanie uzyskać tych dokumentów – oświadczenie wykonawcy; w przypadku świadczeń okresowych lub ciągłych nadal wykonywanych referencje bądź inne dokumenty potwierdzające ich należyte wykonywanie powinny być wydane nie wcześniej niż 3 miesiące przed upływem terminu składania ofert albo wniosków o dopuszczenie do udziału w postępowaniu;

b) wykaz osób, skierowanych przez Wykonawcę do realizacji zamówienia odpowiedzialnych za świadczenie usługi wraz z informacjami na temat ich kwalifikacji zawodowych, doświadczenia i wykształcenia niezębnego do wykonania zamówienia, a także zakresu wykonywanych przez nie czynności oraz informacją o podstawie do dysponowania tymi osobami *(przykładowy wzór wykazu osób, którym może posłużyć się Wykonawca stanowi załącznik nr 7 do IDW)*. Wraz z wykazem należy złożyć kopie dokumentów poświadczające posiadane certyfikaty.

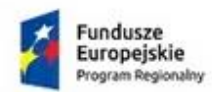

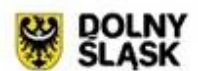

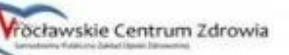

Unia Europejska Europejski Fundusz<br>zwoju Regionalnego

#### 2) w celu potwierdzenia nie podlega wykluczeniu z postępowania:

- 1) informacji z Krajowego Rejestru Karnego w zakresie określonym w art. 24 ust. 1 pkt 13, 14 i 21 Pzp, wystawionej nie wcześniej niż 6 miesięcy przed upływem terminu składania ofert;
- 2) zaświadczenia właściwego naczelnika urzędu skarbowego potwierdzającego, że Wykonawca nie zalega z opłacaniem podatków, wystawionego nie wcześniej niż 3 miesiące przed upływem terminu składania ofert, lub innego dokumentu potwierdzającego, że Wykonawca zawarł porozumienie z właściwym organem podatkowym w sprawie spłat tych należności wraz z ewentualnymi odsetkami lub grzywnami, w szczególności uzyskał przewidziane prawem zwolnienie, odroczenie lub rozłożenie na raty zaległych płatności lub wstrzymanie w całości wykonania decyzji właściwego organu;
- 3) zaświadczenia właściwej terenowej jednostki organizacyjnej Zakładu Ubezpieczeń Społecznych lub Kasy Rolniczego Ubezpieczenia Społecznego albo innego dokumentu potwierdzającego, że Wykonawca nie zalega z opłacaniem składek na ubezpieczenia społeczne lub zdrowotne, wystawionego nie wcześniej niż 3 miesiące przed upływem terminu składania ofert, lub innego dokumentu potwierdzającego, że Wykonawca zawarł porozumienie z właściwym organem w sprawie spłat tych należności wraz z ewentualnymi odsetkami lub grzywnami, w szczególności uzyskał przewidziane prawem zwolnienie, odroczenie lub rozłożenie na raty zaległych płatności lub wstrzymanie w całości wykonania decyzji właściwego organu;
- 4) oświadczenia Wykonawcy o braku wydania wobec niego prawomocnego wyroku sądu lub ostatecznej decyzji administracyjnej o zaleganiu z uiszczaniem podatków, opłat lub składek na ubezpieczenia społeczne lub zdrowotne albo - w przypadku wydania takiego wyroku lub decyzji - dokumentów potwierdzających dokonanie płatności tych należności wraz z ewentualnymi odsetkami lub grzywnami lub zawarcie wiążącego porozumienia w sprawie spłat tych należności;
- 5) oświadczenia Wykonawcy o braku orzeczenia wobec niego tytułem środka zapobiegawczego zakazu ubiegania się o zamówienia publiczne;
- 6) oświadczenia wykonawcy o niezaleganiu z opłacaniem podatków i opłat lokalnych, o których mowa w ustawie z dnia 12 stycznia 1991 r. o podatkach i opłatach lokalnych (Dz. U. z 2016 r. poz. 716).

*Jeżeli wykonawca ma siedzibę lub miejsce zamieszkania poza terytorium Rzeczypospolitej Polskiej, zamiast dokumentów, o których mowa w pkt. 7.7 ppkt. 2) pkt 1) – składa informację z odpowiedniego rejestru albo, w przypadku braku takiego rejestru, inny równoważny dokument wydany przez właściwy organ sądowy lub administracyjny kraju, w którym wykonawca ma siedzibę lub miejsce zamieszkania lub miejsce zamieszkania ma osoba, której dotyczy informacja albo dokument, w zakresie określonym w art. 24 ust. 1 pkt 13, 14 i 21 oraz ust. 5 pkt 5 i 6 ustawy; Dokumenty, o których mowa, powinny być wystawione nie wcześniej niż 6 miesiące przed upływem terminu składania ofert.*

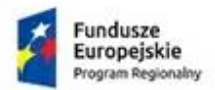

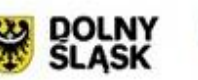

Vrocławskie Centrum Zdrowia

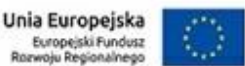

*Jeżeli Wykonawca ma siedzibę lub miejsce zamieszkania poza terytorium Rzeczypospolitej Polskiej, zamiast dokumentów, o których mowa w pkt. 7.7 ppkt. 2) pkt 2) i 3) IDW składa dokument lub dokumenty wystawione w kraju, w którym wykonawca ma siedzibę lub miejsce zamieszkania, potwierdzające odpowiednio, że: nie zalega z opłacaniem podatków, opłat, składek na ubezpieczenie społeczne lub zdrowotne albo że zawarł porozumienie z właściwym organem w sprawie spłat tych należności wraz z ewentualnymi odsetkami lub grzywnami, w szczególności uzyskał przewidziane prawem zwolnienie, odroczenie lub rozłożenie na raty zaległych płatności lub wstrzymanie w całości wykonania decyzji właściwego organu. Dokumenty, o których mowa, powinny być wystawione nie wcześniej niż 3 miesiące przed upływem terminu składania ofert.*

*Jeżeli w kraju, w którym wykonawca ma siedzibę lub miejsce zamieszkania lub miejsce zamieszkania ma osoba, której dokument dotyczy, nie wydaje się dokumentów, o których mowa powyżej, zastępuje się je dokumentem zawierającym odpowiednio oświadczenie wykonawcy, ze wskazaniem osoby albo osób uprawnionych do jego reprezentacji, lub oświadczenie osoby, której dokument miał dotyczyć, złożone przed notariuszem lub przed organem sądowym, administracyjnym albo organem samorządu zawodowego lub gospodarczego właściwym ze względu na siedzibę lub miejsce zamieszkania wykonawcy lub miejsce zamieszkania tej osoby. Oświadczenie, o których mowa, powinny być wystawione nie wcześniej niż 3 miesiące przed upływem terminu składania ofert. . Dokumenty, o których mowa, powinny być wystawione odpowiednio nie wcześniej niż 3 miesiące/ 6 miesięcy miesiące przed upływem terminu składania ofert.*

- **7.8** Jeżeli wykaz, oświadczenia lub inne złożone przez Wykonawcę dokumenty, o których mowa w pkt. 7.7 IDW będą budzić wątpliwości Zamawiającego, Zamawiający może zwrócić się bezpośrednio do właściwego podmiotu, na rzecz którego usługi były wykonane lub są wykonywane, o dodatkowe informacje lub dokumenty w tym zakresie.
- **7.9** Wykonawca nie jest obowiązany do złożenia oświadczeń lub dokumentów potwierdzających okoliczności, o których mowa w pkt. 7.7 IDW, jeżeli Zamawiający posiada oświadczenia lub dokumenty dotyczące tego Wykonawcy lub może je uzyskać za pomocą bezpłatnych i ogólnodostępnych baz danych, w szczególności rejestrów publicznych w rozumieniu ustawy z dnia 17 lutego 2005 r. o informatyzacji działalności podmiotów realizujących zadania publiczne (Dz. U. z 2014 r. poz. 1114ze zm.).

### **8. Informacja dla Wykonawców polegających a zasobach innych podmiotów, na zasadach określonych w art. 22a ustawy Pzp oraz zamierzających powierzyć wykonanie części zamówienia podwykonawcom**

**8.1** Wykonawca może w celu potwierdzenia spełniania warunków udziału w postępowaniu, w stosownych sytuacjach oraz w odniesieniu do zamówienia polegać na zdolnościach technicznych lub zawodowych innych podmiotów, niezależnie od charakteru prawnego łączących go z nim stosunków prawnych. **8.2** Wykonawca, który polega na zdolnościach lub sytuacji innych podmiotów, musi udowodnić zamawiającemu, że realizując zamówienie, będzie dysponował niezbędnymi zasobami tych podmiotów, w szczególności przedstawiając zobowiązanie tych podmiotów do oddania mu do dyspozycji niezbędnych

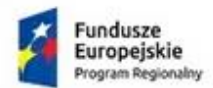

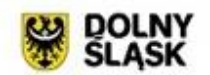

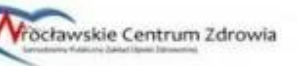

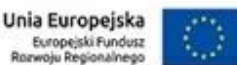

zasobów na potrzeby realizacji zamówienia. *(przykładowy wzór zobowiązania, którym może posłużyć się Wykonawca stanowi załącznik nr 6 do IDW)*,

**8.3** Zamawiający oceni, czy udostępniane wykonawcy przez inne podmioty zdolności techniczne lub zawodowe, pozwalają na wykazanie przez wykonawcę spełniania warunków udziału w postępowaniu oraz zbada, czy nie zachodzą wobec tego podmiotu podstawy wykluczenia, o których mowa w art. 24 ust. 1 pkt 13–22 i ust. 5. W tym celu Zamawiający **żąda** od Wykonawcy, który polega na zdolnościach lub sytuacji innych podmiotów na zasadach określonych w art. 22a Pzp, przedstawienia w odniesieniu do tych podmiotów następujących dokumentów:

- 1) informacji z Krajowego Rejestru Karnego w zakresie określonym w art. 24 ust. 1 pkt 13, 14 i 21 Pzp oraz, odnośnie skazania za wykroczenie na karę aresztu, w zakresie określonym przez zamawiającego na podstawie art. 24 ust. 5 pkt 5 i 6 Pzp, wystawionej nie wcześniej niż 6 miesięcy przed upływem terminu składania ofert;
- 2) zaświadczenia właściwego naczelnika urzędu skarbowego potwierdzającego, że wykonawca nie zalega z opłacaniem podatków, wystawionego nie wcześniej niż 3 miesiące przed upływem terminu składania ofert, lub innego dokumentu potwierdzającego, że wykonawca zawarł porozumienie z właściwym organem podatkowym w sprawie spłat tych należności wraz z ewentualnymi odsetkami lub grzywnami, w szczególności uzyskał przewidziane prawem zwolnienie, odroczenie lub rozłożenie na raty zaległych płatności lub wstrzymanie w całości wykonania decyzji właściwego organu;
- 3) zaświadczenia właściwej terenowej jednostki organizacyjnej Zakładu Ubezpieczeń Społecznych lub Kasy Rolniczego Ubezpieczenia Społecznego albo innego dokumentu potwierdzającego, że wykonawca nie zalega z opłacaniem składek na ubezpieczenia społeczne lub zdrowotne, wystawionego nie wcześniej niż 3 miesiące przed upływem terminu składania ofert, lub innego dokumentu potwierdzającego, że wykonawca zawarł porozumienie z właściwym organem w sprawie spłat tych należności wraz z ewentualnymi odsetkami lub grzywnami, w szczególności uzyskał przewidziane prawem zwolnienie, odroczenie lub rozłożenie na raty zaległych płatności lub wstrzymanie w całości wykonania decyzji właściwego organu;
- 4) odpisu z właściwego rejestru lub z centralnej ewidencji i informacji o działalności gospodarczej, jeżeli odrębne przepisy wymagają wpisu do rejestru lub ewidencji, w celu potwierdzenia braku podstaw wykluczenia na podstawie art. 24 ust. 5 pkt 1 Pzp;
- 5) oświadczenia wykonawcy o braku wydania wobec niego prawomocnego wyroku sądu lub ostatecznej decyzji administracyjnej o zaleganiu z uiszczaniem podatków, opłat lub składek na ubezpieczenia społeczne lub zdrowotne albo - w przypadku wydania takiego wyroku lub decyzji - dokumentów potwierdzających dokonanie płatności tych należności wraz z ewentualnymi odsetkami lub grzywnami lub zawarcie wiążącego porozumienia w sprawie spłat tych należności;
- 6) oświadczenia wykonawcy o braku orzeczenia wobec niego tytułem środka zapobiegawczego zakazu ubiegania się o zamówienia publiczne;

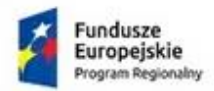

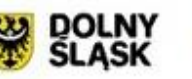

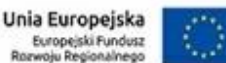

- 7) oświadczenia wykonawcy o braku wydania prawomocnego wyroku sądu skazującego za wykroczenie na karę ograniczenia wolności lub grzywny w zakresie określonym przez zamawiającego na podstawie art. 24 ust. 5 pkt 5 i 6 Pzp;
- 8) oświadczenia wykonawcy o braku wydania wobec niego ostatecznej decyzji administracyjnej o naruszeniu obowiązków wynikających z przepisów prawa pracy, prawa ochrony środowiska lub przepisów o zabezpieczeniu społecznym w zakresie określonym przez zamawiającego na podstawie art. 24 ust. 5 pkt 7 Pzp;
- 9) oświadczenia wykonawcy o niezaleganiu z opłacaniem podatków i opłat lokalnych, o których mowa w ustawie z dnia 12 stycznia 1991 r. o podatkach i opłatach lokalnych (Dz. U. z 2016 r. poz. 716);

**8.4** Jeżeli zdolności techniczne lub zawodowe podmiotu, na którego zdolnościach polega Wyko-

nawca, nie potwierdzają spełnienia przez wykonawcę warunków udziału w postępowaniu lub zachodzą wobec tych podmiotów podstawy wykluczenia, Zamawiający zażąda, aby Wykonawca w terminie określonym przez Zamawiającego:

1) zastapił ten podmiot innym podmiotem lub podmiotami lub

2) zobowiązał się do osobistego wykonania odpowiedniej części zamówienia, jeżeli wykaże zdolności techniczne lub zawodowe, o których mowa w pkt. 8.1 IDW

**8.5** Wykonawca, który zamierza powierzyć wykonanie części zamówienia podwykonawcom, na etapie postępowania o udzielenie zamówienia publicznego jest zobowiązany wykazać w ofercie część zamówienia, których wykonanie zamierza powierzyć podwykonawcom oraz o ile jest to wiadome, podać firmy podwykonawców.

**8.6** W sytuacji gdy Podwykonawca, któremu Wykonawca zamierza powierzyć wykonanie części zamówienia, nie jest podmiotem, na którego zdolnościach lub sytuacji wykonawca polega na zasadach określonych w art. 22a Pzp to Zamawiający nie żąda przedstawienia przez Wykonawcę dla tego Podwykonawcy dokumentów wymienionych w pkt. 8.3 IDW.

### **9. Informacja dla Wykonawców wspólnie ubiegających się o udzielenie zamówienia**

**9.1** Wykonawcy mogą wspólnie ubiegać się o udzielenie zamówienia. W takim przypadku Wykonawcy ustanawiają pełnomocnika do reprezentowania ich w postępowaniu o udzielenie zamówienia albo reprezentowania w postępowaniu i zawarcia umowy w sprawie zamówienia publicznego.

**9.2** W przypadku Wykonawców wspólnie ubiegających się i udzielenie zamówienia, żaden z nich nie może podlegać wykluczeniu z powodu niespełnienia warunków, o których mowa w art. 24 ust. 1 ustawy Pzp oraz o których mowa w pkt. 6 IDW

**9.3** W przypadku wspólnego ubiegania się o zamówienie przez Wykonawców, oświadczenia o których mowa a pkt. 7.2 IDW składa każdy z wykonawców wspólnie ubiegających się o zamówienie. Oświadczenia te potwierdzają spełnianie warunków udziału w postępowaniu oraz brak podstaw wykluczenia w zakresie, w którym każdy z wykonawców wykazuje spełnianie warunków udziału w postępowaniu oraz brak podstaw wykluczenia.

**9.4** W przypadku wspólnego ubiegania się o zamówienie przez Wykonawców, oświadczenia o przynależności do tej samej grupy kapitałowej, o którym mowa w pkt. 7.3 IDW składa każdy w Wykonawców.

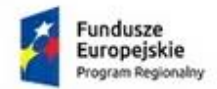

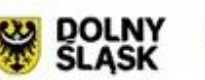

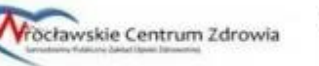

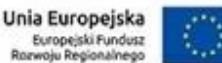

**9.5** W przypadku wspólnego ubiegania się o zamówienie przez Wykonawców są oni zobowiązani na wezwanie Zamawiającego złożyć dokumenty i oświadczenia, o których mowa w pkt. 7.7 IDW, przy czym dokumenty i oświadczenia, o których mowa w pkt. 7.7 ppkt. 1 a) IDW składa odpowiednio Wykonawca, który wskazuje spełnienie warunku, w zakresie i na zasadach opisanych w pkt. 5.2 IDW

### **10. Informacje o sposobie porozumiewania się Zamawiającego z Wykonawcami oraz przekazywania oświadczeń lub dokumentów, a także wskazanie osób uprawnionych do porozumiewania się z Wykonawcami.**

**10.1** Ze strony Zamawiającego pracownikiem upoważnionymi do porozumiewania się z Wykonawcami w sprawach zamówienia są:

### **Arkadiusz Strzałkowski, Marek Dziarski e-mail:** [euslugi@spzoz.wroc.pl](mailto:euslugi@spzoz.wroc.pl)

**10.2** Wykonawca i Zamawiający będą obowiązani przekazywać oświadczenia, wnioski, zawiadomienia oraz informacje **drogą elektroniczną** a każda ze stron na żądanie drugiej niezwłocznie potwierdzi fakt ich otrzymania. W każdym wypadku dopuszczalna też będzie **forma pisemna** porozumiewania się stron postępowania. Forma pisemna będzie obligatoryjna dla wniesienia, zmiany i wycofania oferty. **10.3** Wykonawca może zwrócić się do Zamawiającego o wyjaśnienie treści specyfikacji istotnych warunków zamówienia. Zamawiający niezwłocznie udzieli wyjaśnień, jednak nie później niż na **6 dni** przed upływem terminu składania ofert, pod warunkiem, że wniosek o wyjaśnienie treści Siwz wpłynął do Zamawiającego nie później niż do końca dnia, w którym upływa połowa wyznaczonego terminu składania ofert.

**10.4** Jeżeli wniosek o wyjaśnienie treści Siwz wpłynął po upływie terminu składania wniosku, o którym mowa w pkt. 3, lub dotyczy udzielonych wyjaśnień, Zamawiający może udzielić wyjaśnień albo pozostawić wniosek bez rozpoznania. Przedłużenie terminu składania ofert nie wpływa na bieg terminu składania wniosku, o którym mowa w pkt. 3.

**10.5** Pytanie powinno być opatrzone nazwą składającego je Wykonawcy. Treść zapytań wraz z wyjaśnieniami Zamawiający zamieści na stronie internetowej <http://www.spzoz.wroc.pl/bip> w linku dotyczącym niniejszego postępowania, bez ujawniania źródła zapytania.

**10.6** Zamawiający **nie będzie zwoływać zebrania wszystkich Wykonawców,** o którym mowa w art. 38 ust. 3 Pzp, w celu wyjaśnienia wątpliwości dotyczących treści Siwz.

**10.7** Jeżeli Zamawiający wprowadzi przed terminem składania ofert jakiekolwiek zmiany w treści Siwz, zostaną one zamieszczone na stronie internetowej w rubryce przeznaczonej dla niniejszego postępowania.

### **11. Wymagania dotyczące wadium.**

1. Wykonawca zobowiązany jest wnieść wadium w wysokości **5.000,0 zł (**słownie: **pięć tysięcy złotych**) przed upływem terminu składania ofert.

4. Wadium może być wniesione w:

1) pieniądzu;

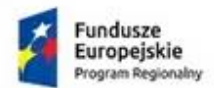

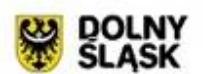

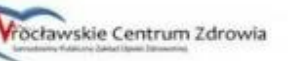

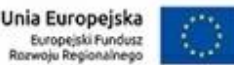

2) poręczeniach bankowych, lub poręczeniach spółdzielczej kasy oszczędnościowo-kredytowej, z tym, że poręczenie kasy jest zawsze poręczeniem pieniężnym;

3) gwarancjach bankowych;

4) gwarancjach ubezpieczeniowych;

5) poręczeniach udzielanych przez podmioty, o których mowa w art. 6b ust. 5 pkt 2 ustawy z dnia 9 listopada 2000 r. o utworzeniu Polskiej Agencji Rozwoju Przedsiębiorczości (Dz. U. z 2007 r. Nr 42, poz. 275 z późn. zm.).

5. Wadium w formie pieniądza należy wnieść przelewem na konto **07 1020 5226 0000 6602 0560 1408**, dla podmiotów zagranicznych, kod swift: BPKOPLPW, nr IBAN: **PL 07 1020 5226 0000 6602** 

**0560 1408** z dopiskiem na przelewie: "**Wadium w postępowaniu znak WCZ-SI/542/13/2017"**

6. Skuteczne wniesienie wadium w pieniądzu następuje z chwilą uznania środków pieniężnych na rachunku bankowym Zamawiającego, o którym mowa w rozdz. VIII. 3 niniejszej SIWZ, przed upływem terminu składania ofert (tj. przed upływem dnia i godziny wyznaczonej jako ostateczny termin składania ofert).

7. Zamawiający zaleca, aby w przypadku wniesienia wadium w formie:

1) pieniężnej – dokument potwierdzający dokonanie przelewu wadium został załączony do oferty;

2) innej niż pieniądz – oryginał dokumentu został złożony w oddzielnej kopercie, a jego kopia w ofercie.

8.Z treści gwarancji/poręczenia winno wynikać bezwarunkowe, na każde pisemne żądanie zgłoszone przez Zamawiającego w terminie związania ofertą, zobowiązanie Gwaranta do wypłaty Zamawiającemu pełnej kwoty wadium w okolicznościach określonych w art. 46 ust. 4a i 5 ustawy PZP.

9. Oferta wykonawcy, który nie wniesie wadium lub wniesie w sposób nieprawidłowy zostanie odrzucona.

10. Okoliczności i zasady zwrotu wadium, jego przepadku oraz zasady jego zaliczenia na poczet zabezpieczenia należytego wykonania umowy określa ustawa PZP

### **12. Termin związania ofertą.**

**12.1** Wykonawca pozostaje związany złożoną ofertą przez okres **30** dni.

**12.2** Bieg terminu związania ofertą rozpoczyna się wraz z upływem terminu składania ofert.

### **13. Opis sposobu przygotowywania ofert.**

**13.1** Zamawiający nie dopuszcza składania ofert częściowych

**13.2** Nie dopuszcza się składania ofert wariantowych.

**13.3** Wykonawca ponosi wszelkie koszty związane z przygotowaniem i złożeniem oferty.

**13.4** Oferta powinna zawierać:

1) Formularz ofertowy wzór - załącznik nr 1 do IDW – wypełniony przez Wykonawcę,

2) Formularz asortymentowo-cenowy (wzór – załącznik nr 1A do IDW)– wypełniony przez Wykonawcę,

3) Komplet oświadczeń w oryginale wymaganych w pkt. 7.2 IDW,

4) Dodów wniesienia wadium

5) Pełnomocnictwa osób podpisujących ofertę do podejmowania zobowiązań w imieniu Wykonawcy – jeżeli dotyczy.

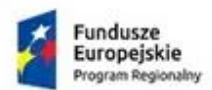

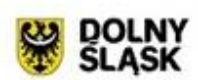

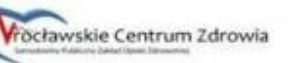

Unia Europejska Europejski Fundusz<br>zwoju Regionalnego

**13.5** Ofertę należy złożyć w formie pisemnej.

**13.6** Oświadczenia, o których mowa w Rozporządzeniu Ministra Rozwoju z dnia 26 lipca 2016 w sprawie rodzajów dokumentów, jakich może żądać zamawiający od wykonawcy w postępowaniu o udzielenie zamówienia (Dz. U. 2016 poz.1126) dotyczące Wykonawcy i innych podmiotów, na których zdolnościach lub sytuacji polega Wykonawca na zasadach określonych w art. 22a ustawy Pzp oraz dotyczące Podwykonawców należy złożyć w **oryginale.**

**13.7** Dokumenty, o których mowa w Rozporządzeniu Ministra Rozwoju z dnia 26 lipca 2016 w sprawie rodzajów dokumentów, jakich może żądać zamawiający od wykonawcy w postępowaniu o udzielenie zamówienia (Dz. U. 2016 poz.1126), inne niż oświadczenia, o których mowa powyżej w pkt. 13.6 IDW , należy złożyć **w oryginale lub kopii potwierdzonej za zgodność z oryginałem.**

**13.8** Poświadczenia za zgodność z oryginałem dokonuje odpowiednio Wykonawca, podmiot, na którego zdolnościach lub sytuacji polega Wykonawca, Wykonawcy wspólnie ubiegający się o udzielenie zamówienia publicznego albo Podwykonawca, w zakresie dokumentów, które każdego z nich dotyczą. Poświadczenie za zgodność z oryginałem następuje w formie pisemnej lub w formie elektronicznej.

**13.9** Zamawiający może żądać przedstawienia oryginału lub notarialnie poświadczonej kopii dokumentów, o których mowa w rozporządzeniu, innych niż oświadczenia, wyłącznie wtedy, gdy złożona kopia dokumentu jest nieczytelna lub budzi wątpliwości co do jej prawdziwości.

**13.10** Załączniki do Siwz są wzorami. Zamawiający zaleca ich użycie w składanej ofercie. Dopuszcza się zamieszczenie w ofercie załączników opracowanych przez Wykonawcę, pod warunkiem jednak, że ich treść będzie odpowiadała treści formularzy załączonych do Siwz.

**13.11** Oferta, aby była ważna, musi być podpisana przez Wykonawcę, przedstawicieli Wykonawcy wymienionych w aktualnych dokumentach rejestrowych firmy lub osoby po stronie Wykonawcy upoważnione do zaciągania zobowiązań w jego imieniu. Formalne upoważnienie powinno być wówczas dołączone do oferty. Zaleca się, by podpisy wyżej określonych osób złożone były na formularzu oferty, arkuszu informacji technicznej oraz na wszystkich załączonych dokumentach. Wszystkie strony, na których zostaną dokonane poprawki lub korekty błędów, powinny być parafowane przy miejscu naniesienia tych poprawek (korekt) przez osoby podpisujące ofertę.

**13.12** Oferta powinna być sporządzona w języku polskim. Dokumenty sporządzone w języku obcym muszą być złożone wraz z tłumaczeniem na język polski.

**13.13** Oferta powinna być jednoznaczna, tzn. sporządzona bez dopisków, opcji i wariantów oraz spięta w sposób trwały. W celu usprawnienia pracy komisji przetargowej Wykonawcy proszeni są o ponumerowanie kolejno stron.

**13.14** Zamawiający może ograniczyć dostęp do informacji związanych z postępowaniem tylko w przypadku jeżeli Wykonawca, nie później niż w terminie składania ofert zastrzeże, że pewne informacje nie mogą być udostępniane oraz wykaże że zastrzeżone informacje stanowią tajemnicę przedsiębiorstwa. Wykonawca powinien zastrzec informacje stanowiące tajemnicę przedsiębiorstwa w rozumieniu przepisów o zwalczaniu nieuczciwej konkurencji, które będą traktowane, jako poufne i nie będą udostępniane osobom trzecim. Wykonawca nie może zastrzec informacji podawanych podczas otwarcia ofert, o których mowa w art. 86 ust. 4 ustawy Pzp. Dokumenty zawierające zastrzeżone informacje należy spiąć oddzielnie z zaznaczeniem: "Dokumenty objęte tajemnicą przedsiębiorstwa" – w przeciwnym wypadku cała oferta traktowana będzie jako jawna.

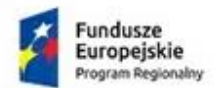

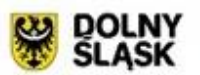

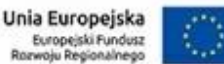

**13.15** Oferty należy składać w nieprzejrzystych, zamkniętych kopertach lub opakowaniach. Koperta powinna być opieczętowana pieczęcią firmową, zawierać nazwę i adres Wykonawcy oraz nazwę i adres Zamawiającego, tj.:

**Wrocławskie Centrum Zdrowia SP ZOZ**

### **ul. Podróżnicza 26/28**

### **53-208 Wrocław**

Ponadto koperta powinna być opatrzona napisem:

**Oferta w postępowaniu na "WCZ-SI/542/13/2017"** Oferty nadsyłane pocztą powinny zawierać informację na kopercie: **nie otwierać przed 10-01-2018r. godz. 10.15** (data i godzina otwarcia ofert).

**13.16** Wykonawca może zmienić lub wycofać złożoną przez siebie ofertę, pod warunkiem, że Zamawiający otrzyma pisemne powiadomienie o wprowadzeniu zmian lub wycofaniu oferty jeszcze przed terminem składania ofert, określonym w niniejszej Siwz. Wykonawca nie może wycofać oferty i wprowadzić zmian w ofercie po upływie terminu składania ofert.

### **14. Miejsce oraz termin składania i otwarcia ofert.**

### **14.1 Miejsce oraz termin składania ofert.**

**Oferty należy składać do dnia 10-01-2018r. do godz.10:00** w siedzibie Wrocławskiego Centrum Zdrowia SP ZOZ, ul. Podróżnicza 26/28, 53-208 Wrocław , sekretariat pok. nr 104 ( I piętro).

### **14.2 Miejsce oraz termin otwarcia ofert.**

**Otwarcie ofert nastąpi w dniu 10-01-2018r. o godz. 10.15** w siedzibie Wrocławskiego Centrum Zdrowia SP ZOZ, ul. Podróżnicza 26/28, 53-208 Wrocław , sala konferencyjna pok. nr 6 ( parter).

**14.3** Niezwłocznie po otwarciu ofert zamawiający zamieści na stronie internetowej <http://www.spzoz.wroc.pl/bip> informacje dotyczące:

1) kwoty, jaką zamierza przeznaczyć na sfinansowanie zamówienia;

2) firm oraz adresów wykonawców, którzy złożyli oferty w terminie;

3) ceny, terminu wykonania zamówienia, okresu gwarancji i warunków płatności zawartych w ofertach.

### **15. Opis sposobu obliczenia ceny.**

15.1 Cena ofertowa jest ceną określoną za przedmiot zamówienia, wyszczególniony w Formularzu ofertowym (wzór – zał. nr 1do IDW).

15.2 Cena ofertowa musi uwzględniać wszystkie wymagania niniejszej Siwz oraz obejmować wszelkie koszty realizacji przedmiotu zamówienia, jakie poniesie Wykonawca.

15.3 Ceny muszą być wyrażone z dokładnością do dwóch miejsc po przecinku.

15.4 W cenie usługi należy ująć także wszelkie inne koszty niezbędne do prawidłowej realizacji przedmiotu zamówienia

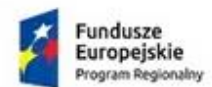

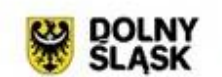

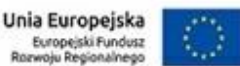

### **16. Opis kryteriów, którymi Zamawiający będzie się kierował przy wyborze oferty, wraz z podaniem znaczenia tych kryteriów i sposobu oceny ofert.**

**16.1** Za najkorzystniejszą zostanie uznana oferta Wykonawcy**,** który spełni wszystkie postawione w niniejszej SIWZ warunki oraz uzyska największą liczbę punktów (W) wyliczoną zgodnie z pkt. 16.3 IDW

**16.2** Zamawiający dokona obliczeń ilości punktów wg poniższych wzorów z dokładnością do 2 miejsc po przecinku.

**16.3** Zamawiający wyznaczył następujące kryteria i ich znaczenie:

**Kryterium nr 1 - Cena oferty brutto C** – waga 60%. **Kryterium nr 2 – Funkcjonalność Systemu F -** waga 40 %,

### 16.3.1 Kryterium "Cena oferty" C

Kryterium nr 1 – Cena oferty brutto – będzie określona proporcjonalnie wg wzoru:

najniższa cena brutto z badanych ofert

C = ---------------------------------------------------------- x 60 pkt

cena brutto oferty badanej

### 16.3.2 Kryterium "Funkcjonalność Systemu" F

Liczba punktów otrzymana przez Wykonawcę w wyniku prezentacji

F = ---------------------------------------------------------- x 40 pkt Maksymalna liczba punktów możliwa do otrzymana w wyniku prezentacji

Zasada przyznawanie punktów za "Funkcjonalność Systemu" F

### **Opis zasad prezentacji systemu**

W celu przeprowadzenia oceny technicznej oferowanego systemu Zamawiający organizuje prezentacje.

- 1. W czasie prezentacji oferowany System zostanie poddany ocenie zgodnie z załączonym poniżej sposobem oceny.
- 2. Zamawiający określi kolejność prezentowania Systemów przez Wykonawców w czasie otwarcia ofert, drogą losowania Nie dopuszcza się prezentacji ofert kilku Wykonawców w jednym dniu.
- 3. O terminach prezentacji Wykonawcy zostaną powiadomieni z min. 3 dniowym wyprzedzeniem.
- 4. Prezentacje przeprowadzone zostaną w siedzibie Zamawiającego, oddzielnie dla każdego Wykonawcy. Przebieg każdej indywidualnej prezentacji zostanie udokumentowany odpowiednim protokołem.
- 5. Podczas prezentacji oferty Wykonawcy nie przewiduje się obecności przedstawicieli innych Wykonawców w tym tych, którzy złożyli oferty w tym postępowaniu o udzielenie zamówienia publicznego.
- 6. Wszelkie koszty przeprowadzenia prezentacji w tym m.in. dostarczenie i użycia niezbędnego sprzętu i oprogramowania do siedziby Zamawiającego, dojazd osób itp. ponosi Wykonawca.
- 7. Zamawiający na potrzeby prezentacji udostępnia pomieszczenie wyposażone w rzutnik i umożliwia podłączenie sprzętu Wykonawcy do sieci elektrycznej.
- 8. Zamawiający oczekuje przedstawienia Systemu zgodnie z następującym schematem: - Przygotowanie techniczne Wykonawcy - 10 min

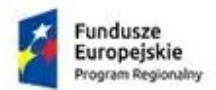

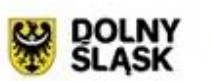

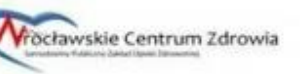

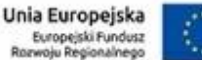

- Identyfikacja Zamawiającego

- Identyfikacja Wykonawcy oraz zespołu prowadzącego prezentację w imieniu Wykonawcy (pełnomocnictwa)

- wprowadzenie do prezentacji, krótki opis kilku wcześniejszych wdrożeń prezentowanego Systemu, ogólne przedstawienie proponowanego Systemu, wykorzystywanych technologii, wykorzystywanego oprogramowania pomocniczego (Systemy operacyjne, bazy danych, inne),

- prezentacja Systemu zgodnie z załączonymi zasadami,

- pytania dodatkowe Zamawiającego wraz z ewentualną prezentacją nieomawianych wcześniej opcji Systemu (Zamawiający zastrzega sobie prawo do zadawania pytań również w czasie trwania prezentacji),

- zakończenie prezentacji.

- 9. W przypadku opóźnienia rozpoczęcia prezentacji, które nastąpiło z winy Wykonawcy Zamawiający nie przewiduje przesunięcia terminu jej zakończenia.
- 10. Zamawiający na wniosek Wykonawcy może na 1 godzinę przed rozpoczęciem prezentacji udostępnić pomieszczenie, w którym będzie ona przeprowadzona.
- 11. W przypadku opóźnienia rozpoczęcia prezentacji, które nastąpiło z winy Zamawiającego termin zakończenia prezentacji ulega automatycznie przesunięciu o to opóźnienie.
- 12. Wykonawca może być reprezentowany przez maksymalnie 2 osoby posiadające jego pełnomocnictwo do przeprowadzenia Prezentacji w niniejszym postępowaniu. Pełnomocnictwo może zostać złożone wraz z dokumentami będącymi częścią oferty lub może zostać przedstawione w dniu prezentacji. Zaakceptowany zostanie oryginał pełnomocnictwa lub notarialnie poświadczona za zgodność z oryginałem kopia stosownego dokumentu.
- 13. Przedstawiciele Wykonawcy muszą być przygotowani do udzielania odpowiedzi na pytania Zamawiającego dotyczące prezentowanego Systemu.
- 14. Po stronie Zamawiającego w prezentacji brać będą udział członkowie komisji przetargowej oraz osoby dodatkowe powołane m.in. do oceny Systemu.
- 15. Zamawiający zastrzega sobie prawo do sprawdzenia Systemu w czasie trwania prezentacji pod kątem występowania i działania funkcjonalności deklarowanych przez Wykonawcę, jako istniejące w Systemie. Ponadto Zamawiający zastrzega sobie prawo zmiany parametrów wprowadzanych do Systemu w czasie prezentacji by sprawdzić jego rzeczywiste działanie.
- 16. Jeżeli w trakcie prezentacji wystąpi błąd Zamawiający dopuszcza jego usunięcie w trakcie trwania prezentacji. Opóźnienie z tym związane nie powoduje przesunięcia terminu zakończenia prezentacji. Jeżeli wskutek opóźnienia prezentacji związanego z koniecznością usunięcia błędu prezentacja nie zostanie dokończona System może nie zostać w całości oceniony przez Zamawiającego. Zamawiający odstąpi od oceny pozostałego zakresu elementów, a prezentowane rozwiązanie zostanie uznane za niespełniające wymagań SIWZ.
- 17. Przez błąd Zamawiający rozumie niepoprawne funkcjonowanie Systemu, niestabilność, spowolnienie Systemu lub inne zdarzenie znacząco utrudniające lub uniemożliwiające wykonanie określonej operacji. tym samym uniemożliwiające weryfikację zgodności oferowanego rozwiązania z wymaganiami SIWZ
- 18. Awaria sprzętu nie będzie przez Zamawiającego traktowana jako błąd oferowanego rozwiązania.
- 19. Wykonawca ma prawo do dokończenia prezentacji tylko jeden raz po usunięciu powstałej awarii. W przypadku ponownego wystąpienia awarii, oferowane rozwiązanie zostanie uznane za niespełniające wymagań SIWZ.
- 20. Jeżeli w trakcie prezentacji wystąpi błąd, który nie będzie mógł być naprawiony w trakcie prezentacji Zamawiający zakończy prezentację uznając, że System nie zapewnia odpowiedniej stabilności. W takim przypadku oferta tego Wykonawcy zostanie uznana za niezgodną z SIWZ i zostanie odrzucona.
- 21. Do niniejszego dokumentu załączona są tabele z opisem funkcjonalności oznaczonych jako Obowiązkowe lub Opcjonalne.
- 22. Każdy z oferentów jest zobowiązany do zaprezentowania 30 funkcjonalności wybranych w dniu prezentacji przez Zamawiającego z listy funkcjonalności zawartej w tabeli nr 1 – "Wykaz funkcjonalności obowiązkowych". Jeśli w czasie trwania prezentacji okaże się, że System nie będzie posiadał którejkolwiek funkcjonalności wybranych przez Zamawiającego do prezentacji, to prezentacja zostanie zakończona, a oferta uznana za niezgodną z SIWZ i odrzucona.
- 23. Tabela nr 2 i Tabela nr 3 "Wykaz funkcjonalności opcjonalnych (punktowanych)" zawiera listę funkcjonalności które traktowane są jako opcjonalne i za ich posiadanie przyznawane są punkty dodatkowe zgodnie z zapisami SIWZ IDW. Podczas prezentacji Oferent prezentuje wszystkie

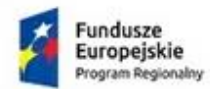

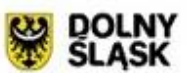

rocławskie Centrum Zdrowia

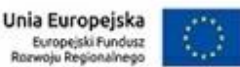

zadeklarowane w Załączniku nr 1.a funkcjonalności opcjonalne. Za każdą zaprezentowaną funkcjonalność dostaje odpowiednią liczbę punktów zgodnie z SIWZ IDW.

- 24. Na potrzeby prezentacji Oferent dostarczy skonfigurowany System, w którym znajdować się będą wszelkie dane niezbędne do przeprowadzenia prezentacji wg załączonego scenariusza. Ponadto w Systemie powinny znajdować się konta użytkowników przypisanych do grup o różnych poziomach dostępu niezbędne do przeprowadzenia prezentacji.
- 25. Rozwiązanie dostarczone przez Wykonawcę na potrzeby prezentacji musi funkcjonować autonomicznie bez konieczności wykorzystywania zewnętrznych danych (pliki elektroniczne, bazy danych, rejestry, serwisy informacyjne, usługi sieciowe, itp.) i zasobów (moc obliczeniowa, nośniki pamięci, przestrzeń dyskowa, archiwa, itp.).
- 26. Prezentacje odbędą się w godzinach 08.00 15.00.
- 27. Ocenę końcową prezentowanego systemu stanowi spełnienie wszystkich funkcjonalności obowiązkowych i suma punktów przyznanych za wszystkie zaprezentowane funkcjonalności opcjonalne.

### *ZASADY OCENY PREZENTACJI SYSTEMU*

**Tabela nr 2**: Wykaz funkcjonalności dodatkowych (opcjonalnych) **- Przeglądarka ECG**

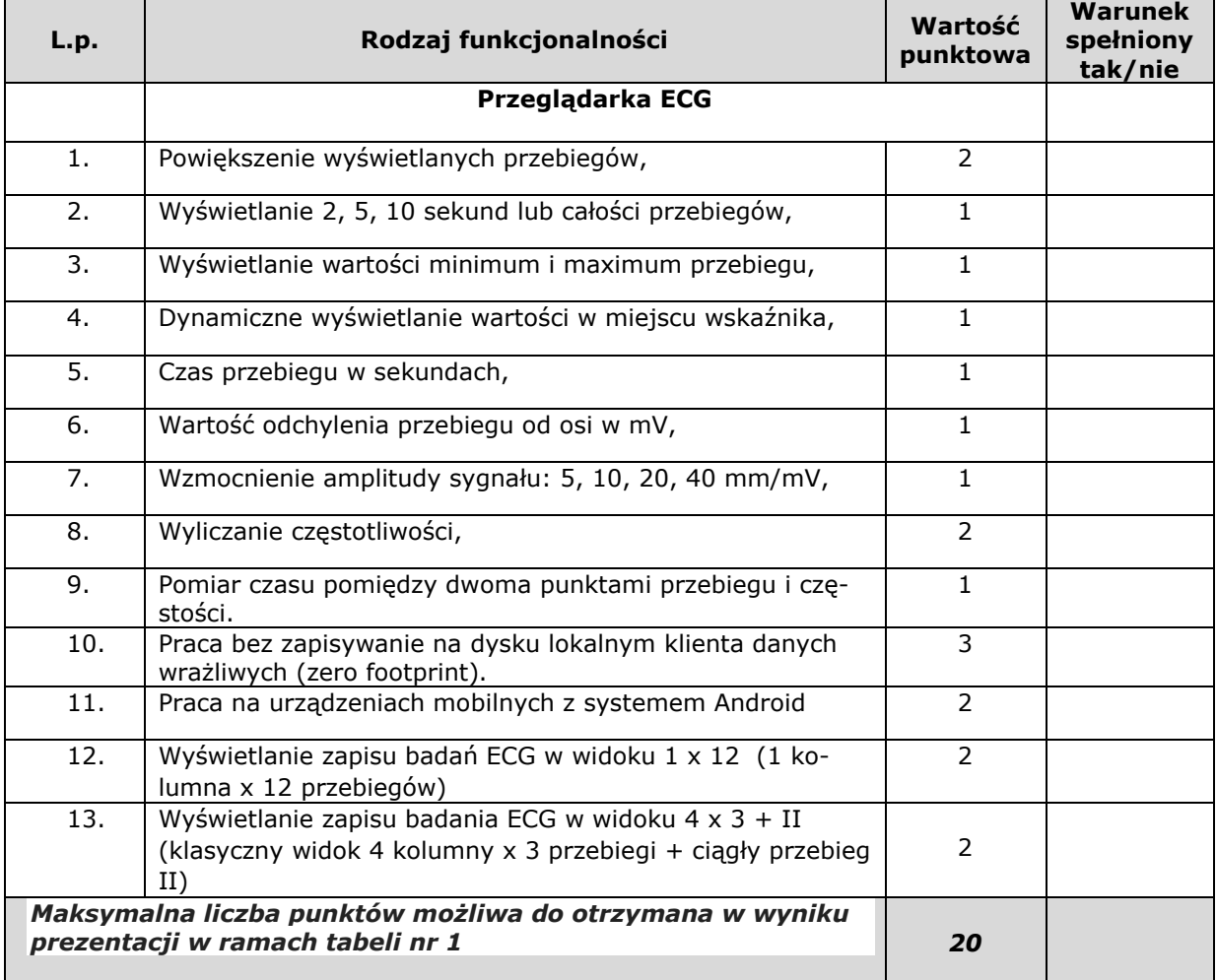

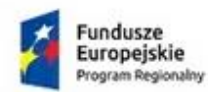

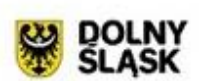

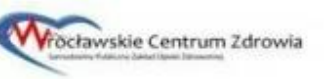

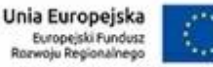

### **Tabela nr 3**: Wykaz funkcjonalności dodatkowych (opcjonalnych) - **Teleradiologia/telekonsultacje**

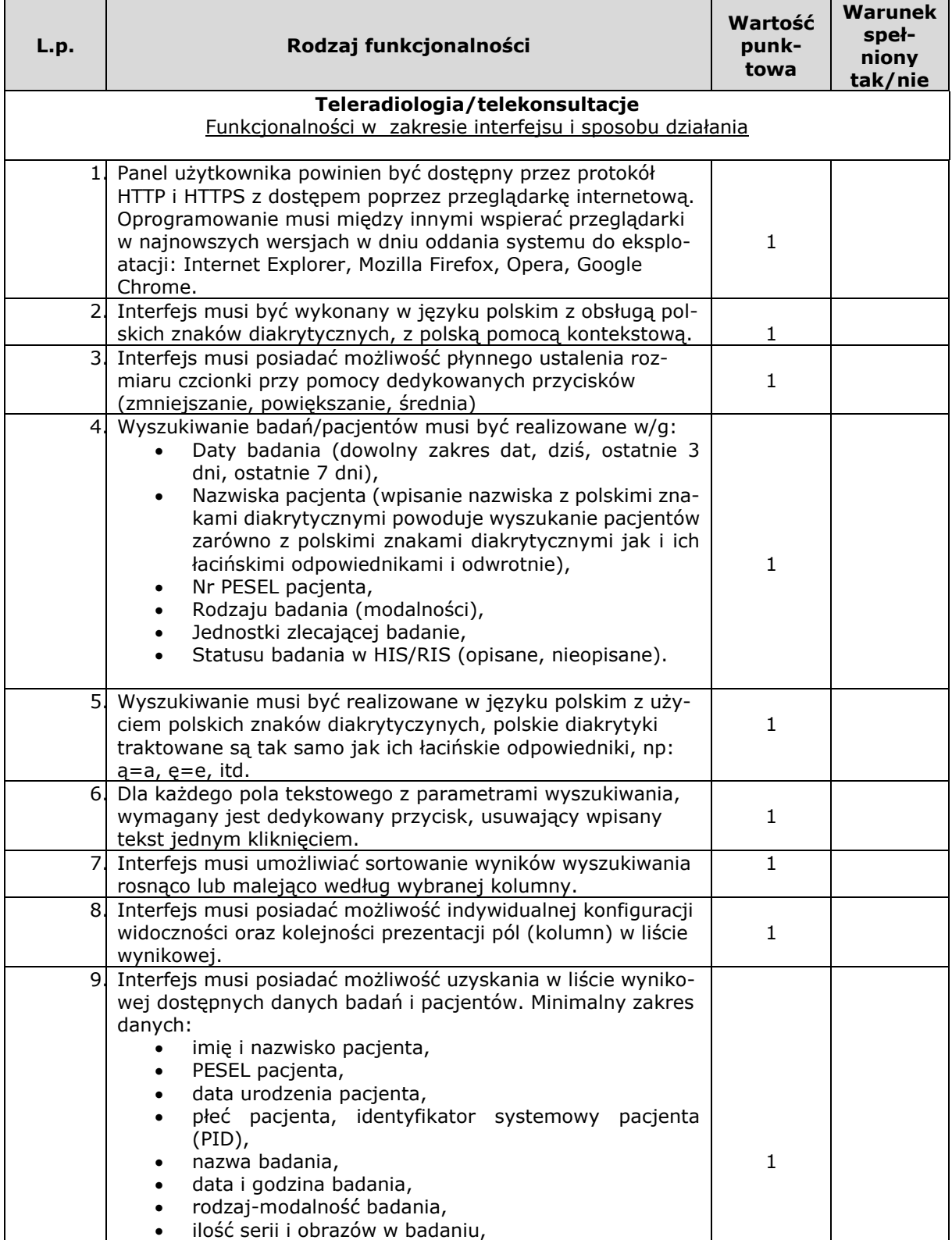

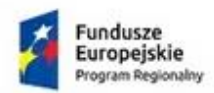

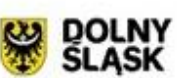

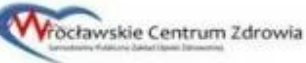

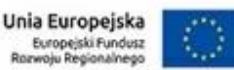

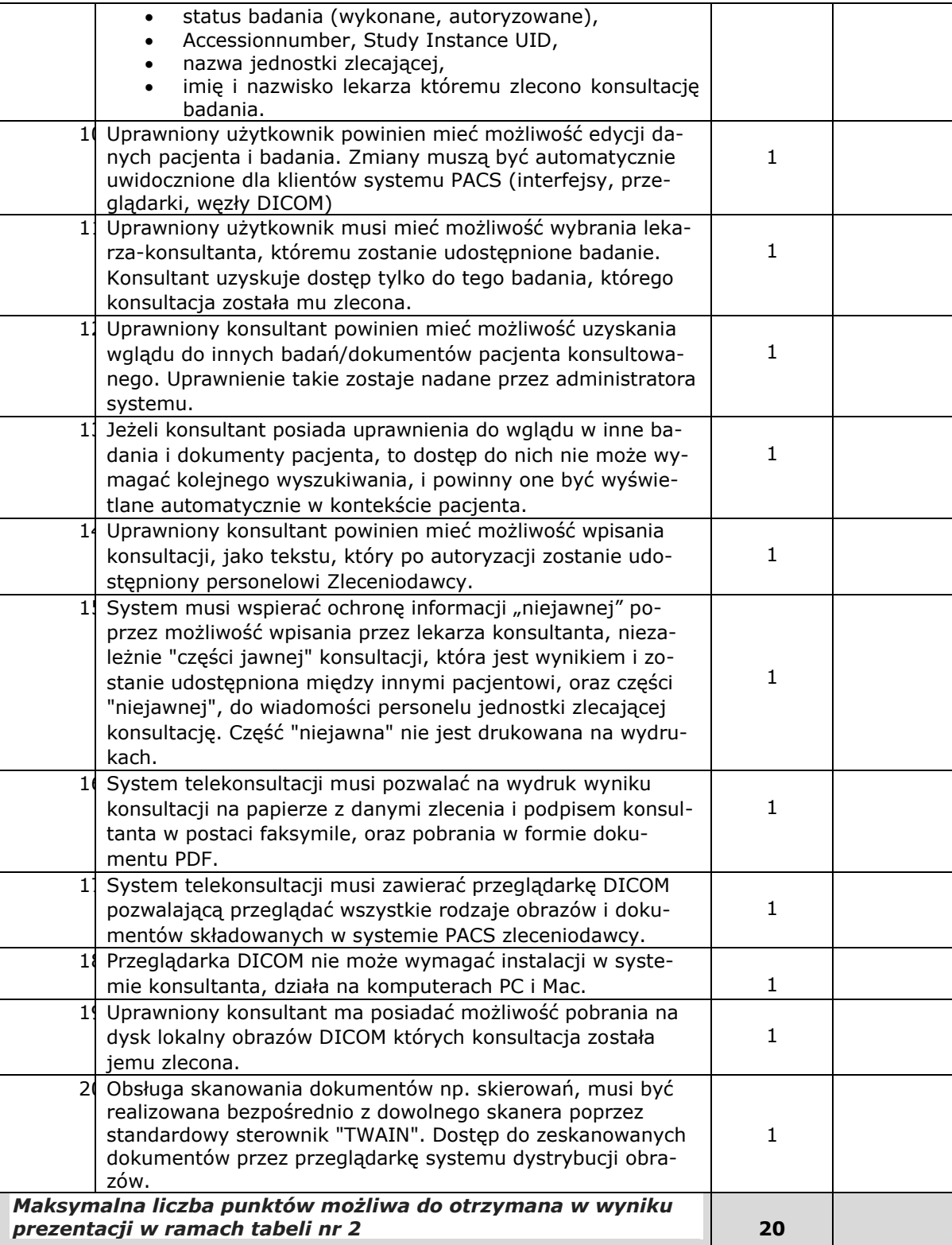

Maksymalna ocena całości prezentacji wynosi **40** i stanowi sumę punktów możliwych do uzyskania na podstawie Tabeli nr 2 – oraz Tabeli nr 3

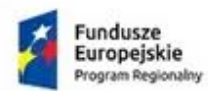

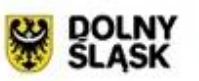

**Vrocławskie Centrum Zdrowia** 

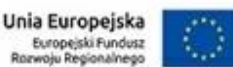

Za najkorzystniejszą zostanie uznana oferta Wykonawcy która uzyska łącznie największą ilość punktów (W) za sumę wszystkich kryteriów wg wzoru (tj. najwyższą wartość wskaźnika W):

 $W = C + F$  gdzie:

- W wskaźnik oceny oferty,
- C liczba punktów przyznana ofercie ocenianej w kryterium "Cena ofertowa",
- F- liczba punktów przyznana ofercie ocenianej w kryterium "Funkcjonalność Systemu",

**16.4**. Zamawiający nie przewiduje aukcji elektronicznej.

**16.5.** Zamawiający informuje niezwłocznie wszystkich wykonawców o:

1) wyborze najkorzystniejszej oferty (dla każdej części), podając nazwę albo imię i nazwisko, siedzibę albo miejsce zamieszkania i adres, jeżeli jest miejscem wykonywania działalności wykonawcy, którego ofertę wybrano, oraz nazwy albo imiona i nazwiska, siedziby albo miejsca zamieszkania i adresy, jeżeli są miejscami wykonywania działalności wykonawców, którzy złożyli oferty, a także punktację przyznaną ofertom w każdym kryterium oceny ofert i łączną punktację,

2) wykonawcach, którzy zostali wykluczeni,

3) wykonawcach, których oferty zostały odrzucone, powodach odrzucenia oferty, a w przypadkach, o których mowa w art. 89 ust. 4 i 5, braku równoważności lub braku spełniania wymagań dotyczących wydajności lub funkcjonalności,

4) unieważnieniu postępowania

– podając uzasadnienie faktyczne i prawne.

**16.6.** W przypadkach, o których mowa w art. 24 ust. 8, informacja, o której mowa w pkt. 16.5 pkt. 2) IDW , zawiera wyjaśnienie powodów, dla których dowody przedstawione przez wykonawcę, zamawiający uznał za niewystarczające

**16.7.** Zamawiający udostępni informacje, o których mowa pkt. 16.5 pkt. 1) oraz pkt. 4) IDW, na stronie internetowej <http://www.spzoz.wroc.pl/bip>

### **17.Waluty w jakich mogą być prowadzone rozliczenia między Zamawiającym a Wykonawcą.**

Rozliczenia między Zamawiającym a Wykonawcą prowadzone będą w PLN.

### **18. Informacje o formalnościach, jakie powinny zostać dopełnione po wyborze oferty w celu zawarcia umowy w sprawie zamówienia publicznego.**

18.1 Zamawiający zawrze umowę z wybranym Wykonawcą w terminie nie krótszym niż **5 dni** od dnia przesłania zawiadomienia o wyborze najkorzystniejszej oferty, jeżeli zawiadomienie to zostanie przesłane w sposób określony w art. 27 ust. 2 Pzp, albo 10 dni – jeżeli zostanie przesłane w inny sposób. 18.2 Zamawiający może zawrzeć umowę przed upływem terminu, o którym mowa w pkt. 2, jeżeli w postępowaniu o udzielenie zamówienia została złożona tylko jedna oferta.

18.3 W wypadku wniesienia odwołania Zamawiający nie może zawrzeć umowy do czasu ogłoszenia przez Krajową Izbę Odwoławczą wyroku lub postanowienia kończącego postępowanie odwoławcze.

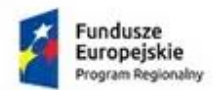

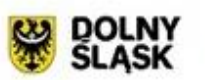

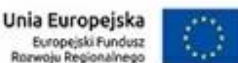

18.4 Wybrany Wykonawca jest zobowiązany do zawarcia umowy w terminie i miejscu wyznaczonym przez Zamawiającego.

18.5 Jeżeli Wykonawca, którego oferta została wybrana, uchyla się od zawarcia umowy w sprawie zamówienia publicznego, Zamawiający zastrzega sobie prawo wyboru oferty najkorzystniejszej spośród pozostałych ofert złożonych bez przeprowadzania ich ponownego badania i oceny, chyba że zachodzą przesłanki unieważnienia postępowania, o których mowa w art. 93 ust. 1 Pzp.

### **19. Wymagania dotyczące zabezpieczenia należytego wykonania umowy.**

1. Wykonawca, którego oferta została wybrana na podstawie art. 147 ust. 3 pkt. 1 Ustawy Prawo zamówień publicznych jest zobowiązany przed podpisaniem umowy do wniesienia zabezpieczenia należytego wykonania umowy w wysokości **5 %** wartości ceny całkowitej podanej w ofercie.

2. Zabezpieczenie należytego wykonania umowy może być wniesione w jednej lub kilku formach, jakie przewiduje art. 148 ust. 1 Ustawy Prawo zamówień publicznych

3. Zabezpieczenie należytego wykonania umowy, które wykonawca zamierza uiścić w pieniądzu należy wpłacić przelewem na konto 07 1020 5226 0000 6602 0560 1408, dla podmiotów zagranicznych, kod swift: BPKOPLPW, nr IBAN PL 07 1020 5226 0000 6602 0560 1408 z dopiskiem "zabezpieczenie należytego wykonania umowy – sprawa ………………

4. Warunki i termin zwrotu zabezpieczenia należytego wykonania umowy określone są w projekcie umowy stanowiącej załącznik do niniejszej specyfikacji

### **20. Wzór umowy.**

20.1 Projekt umowy stanowi załącznik nr III do SIWZ – PU

20.2 Zakres zmian postanowień zawartej umowy w stosunku do treści oferty, na podstawie której dokonano wyboru Wykonawcy określa projekt umowy, o którym mowa w pkt. 20.1

### **21. Pouczenie o środkach ochrony prawnej przysługujących Wykonawcy w toku postępowania o udzielenie zamówienia.**

21.1 Środki ochrony prawnej przysługują Wykonawcy, a także innemu podmiotowi, jeżeli ma lub miał interes w uzyskaniu danego zamówienia oraz poniósł lub może ponieść szkodę w wyniku naruszenia przez Zamawiającego przepisów Pzp.

21.2 Środki ochrony prawnej wobec ogłoszenia o zamówieniu oraz specyfikacji istotnych warunków zamówienia przysługują również organizacjom wpisanym na listę, o której mowa w art. 154 pkt 5 Pzp. 21.3 Odwołanie przysługuje wyłącznie od niezgodnej z przepisami ustawy czynności Zamawiającego podjętej w postępowaniu o udzielenie zamówienia lub zaniechania czynności, do której Zamawiający jest zobowiązany na podstawie ustawy.

21.4 Szczegółowe zasady korzystania ze środków ochrony prawnej określa Dział VI Pzp – Środki ochrony prawnej.

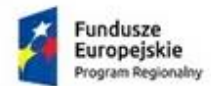

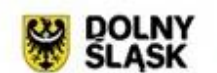

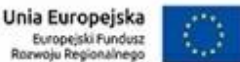

### **22. Wymagania, o których mowa w art. 29 ust. 3a oraz ust. 4 Pzp.**

Zamawiający nie przewiduje wymagań, o których mowa w art. 29 ust. 3a oraz ust. 4 Pzp.

### **23. Informacja o obowiązku osobistego wykonania przez wykonawcę kluczowych części zamówienia (jeżeli zamawiający dokonuje takiego zastrzeżenia zgodnie z art. 36a ust. 2 Pzp)**

Zamawiający nie dokonuje zastrzeżenia w zakresie obowiązku osobistego wykonania przez wykonawcę kluczowych części zamówienia.

### **24. Wykaz załączników do niniejszej IDW:**

Załącznikami do niniejszej IDW są:

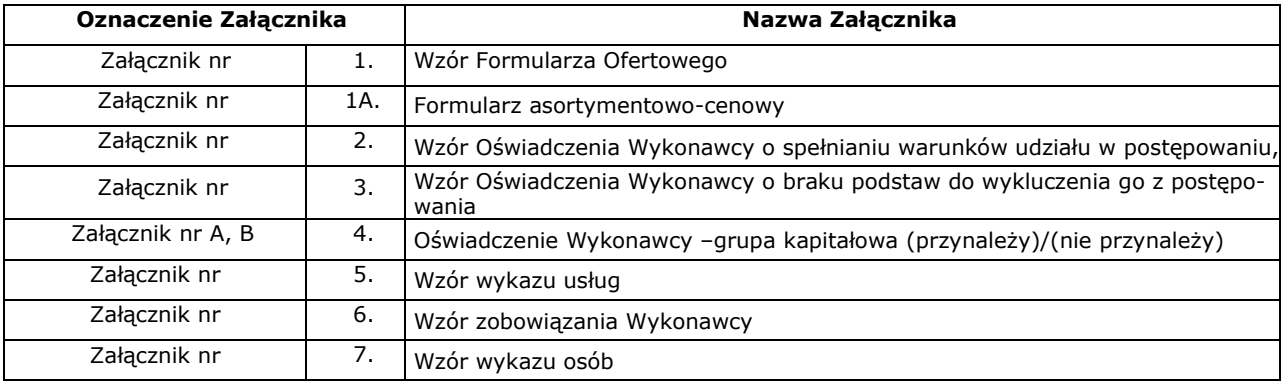

### Wskazane powyżej załączniki Wykonawca wypełnia stosownie do treści SIWZ.

*\*) Są to przykładowe wzory, które zawierają wszystkie istotne treści SIWZ.*

*Zamawiający dopuszcza inne wzory. Winny one jednak zawierać wszystkie istotne postanowienia treści SIWZ.*

### 2. Ponadto, załącznikami do niniejszej SIWZ są :

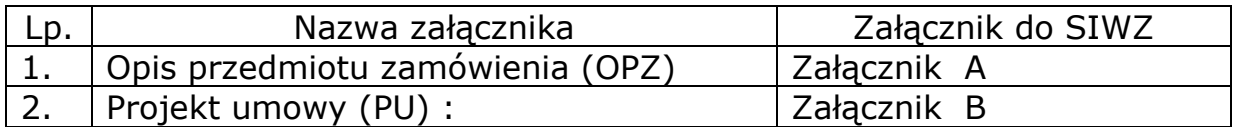

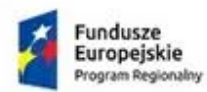

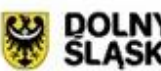

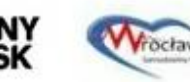

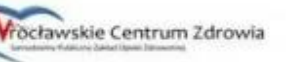

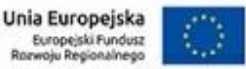

### **Załącznik nr 1 do IDW – Wzór Formularza Ofertowego**

#### **Nazwa (firma) oraz adres Zamawiającego**

Wrocławskie Centrum Zdrowia SP ZOZ ul. Podróżnicza 26/28 53-208 Wrocław NIP: 894 24 60 800; REGON: 000313331

**Znak postępowania** WCZ-SI/542/13/2017

### **FORMULARZ OFERTOWY**

#### 1. **Zarejestrowana nazwa Wykonawcy:**

........................................................................................................................

#### 2. **Zarejestrowany adres Wykonawcy:**

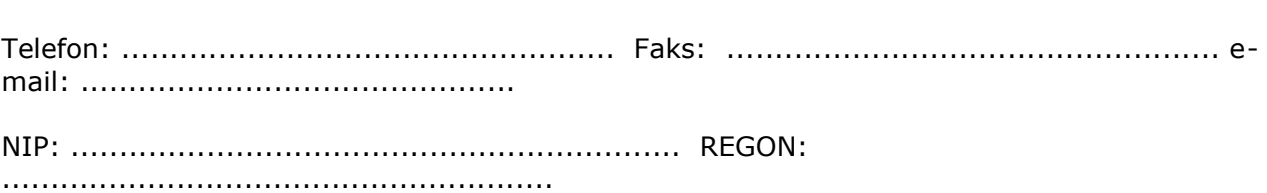

### 3. **Cena ofertowa:**

3.1 Oferujemy wykonanie **przedmiotu zamówienia** za cenę łączną:

...........................................................................................................................

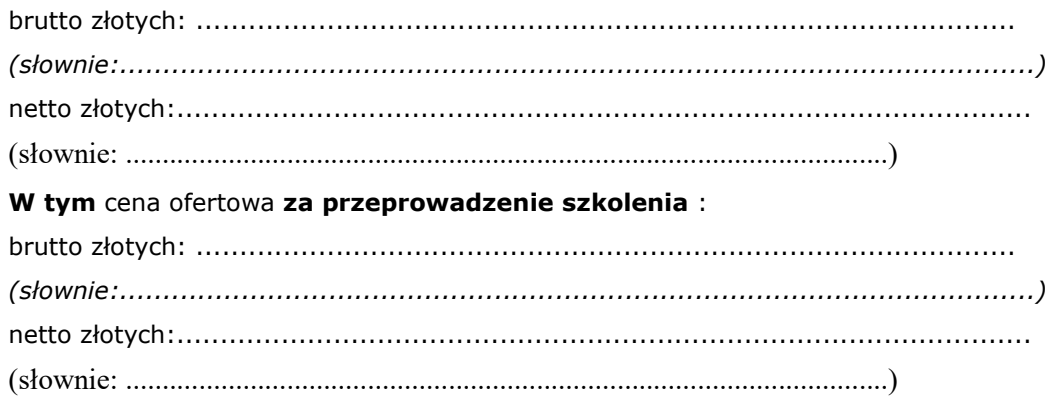

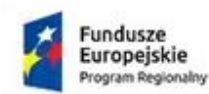

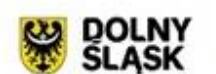

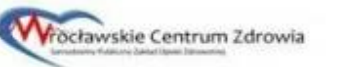

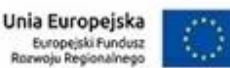

### **3.2 OŚWIADCZAM,** że zaoferowany system spełnia następujące funkcjonalności: *(należy uzupełnić tabelę poprzez wpisanie TAK/NIE)*

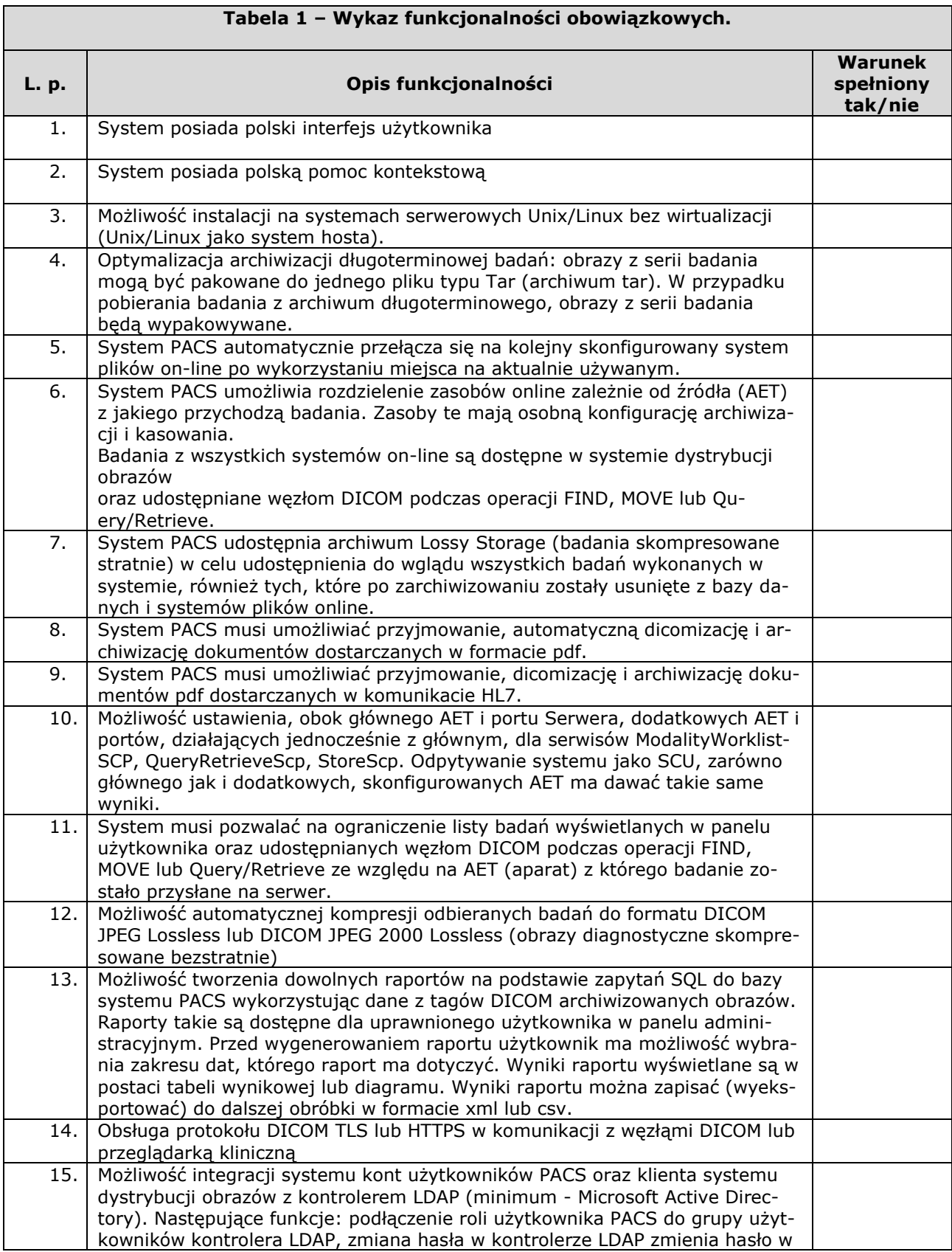

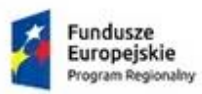

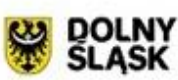

wygaśnięcie hasła w systemie PACS

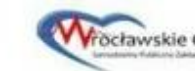

systemie kont użytkowników, wygaśnięcie hasła w kontrolerze LDAP powoduje

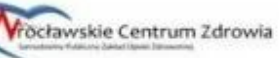

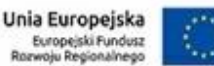

 $\mathbf{I}$ 

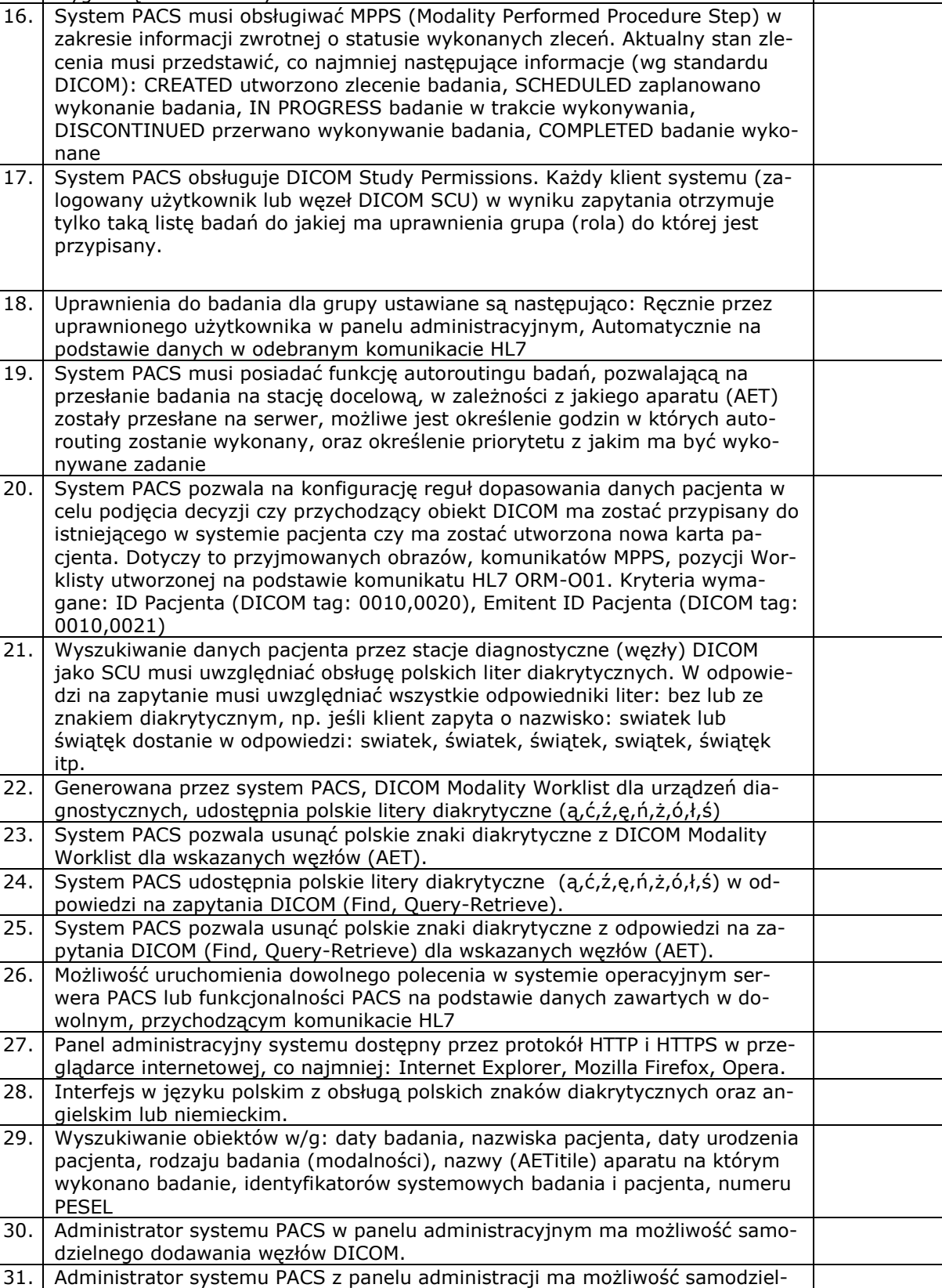

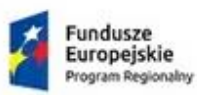

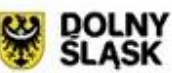

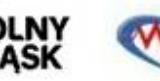

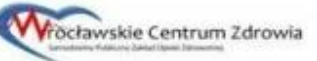

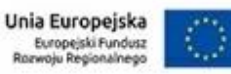

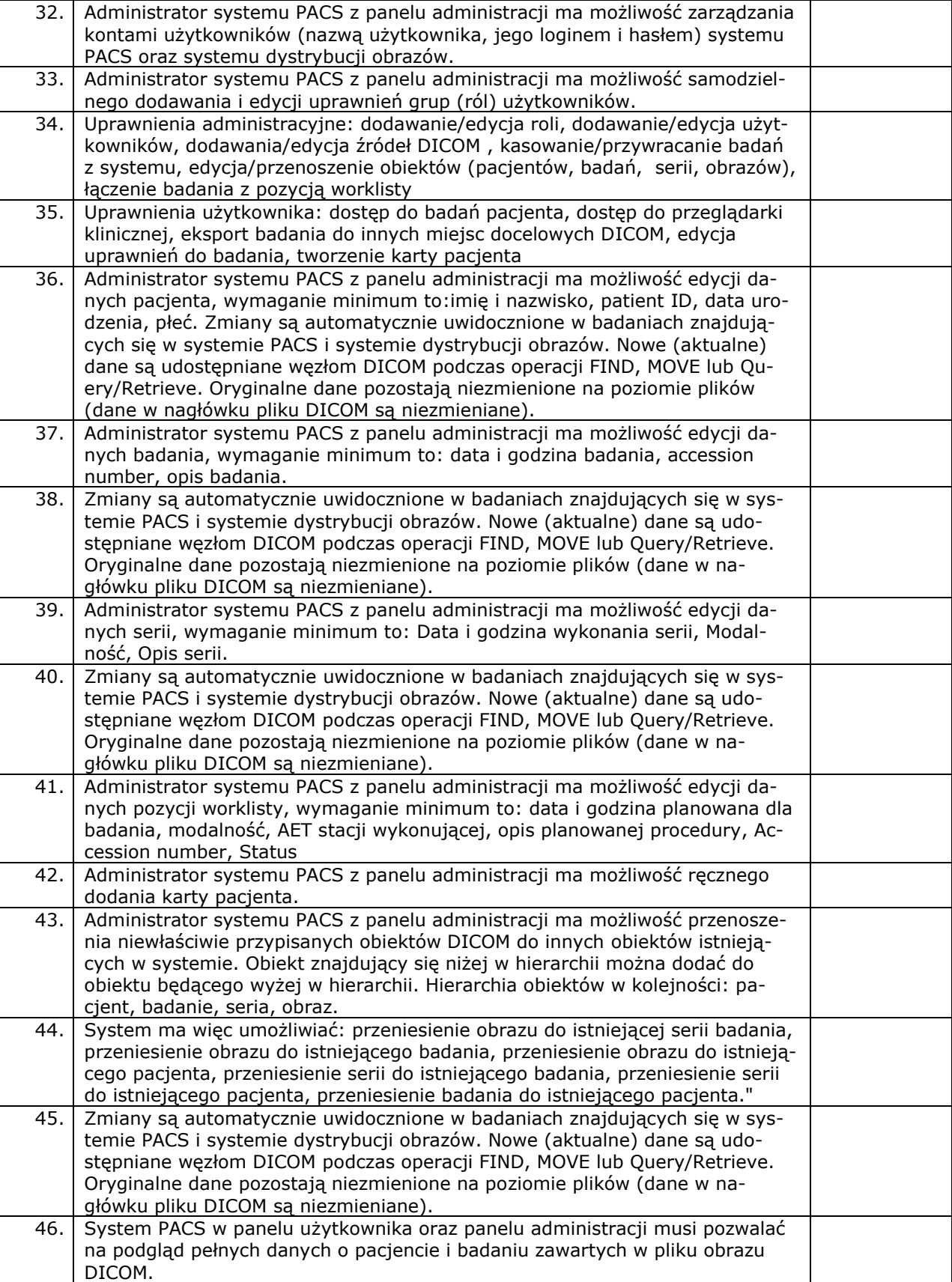

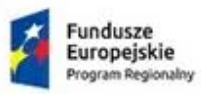

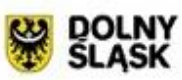

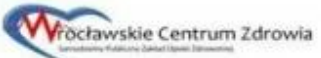

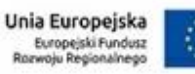

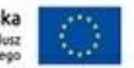

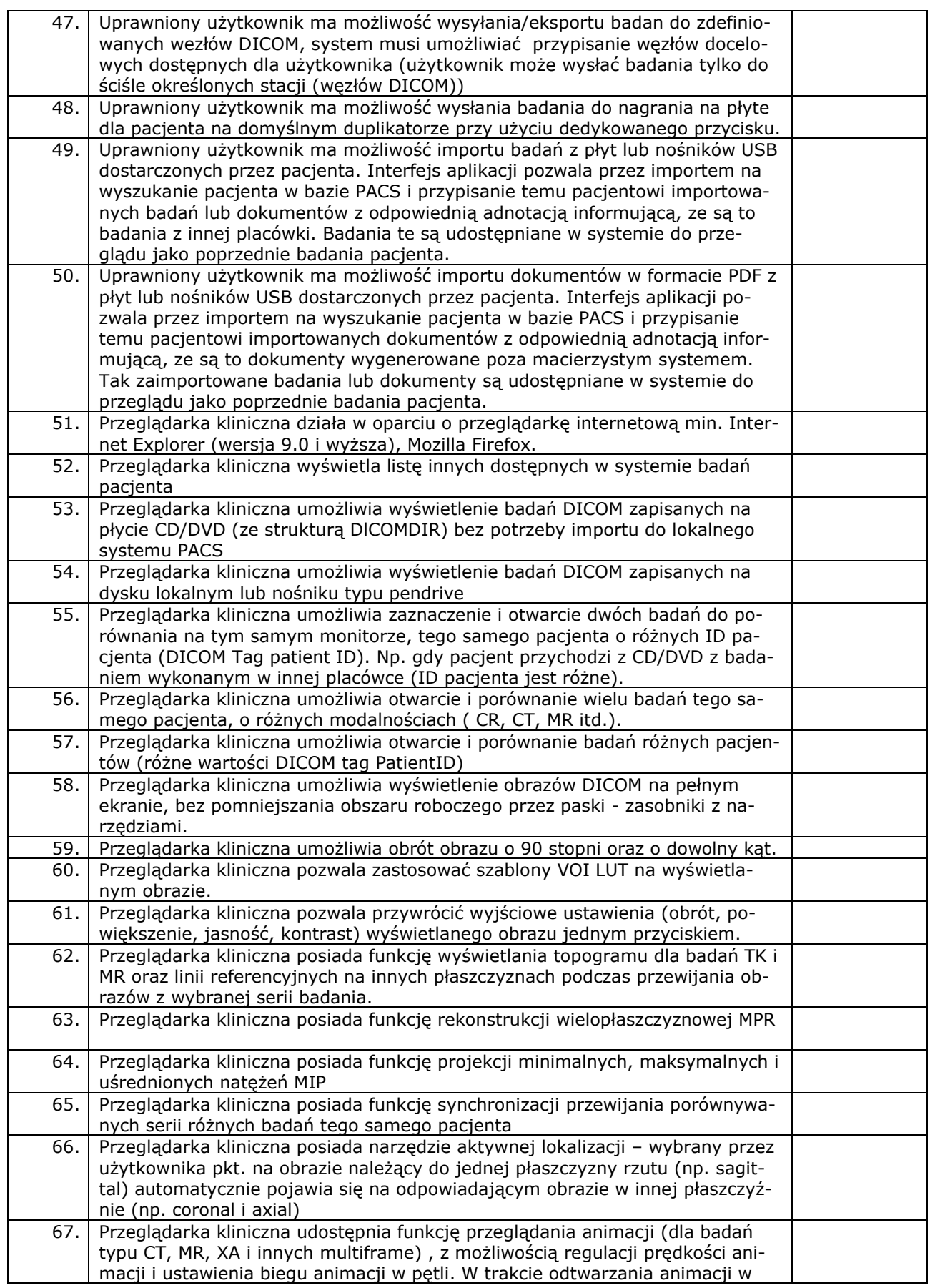

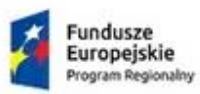

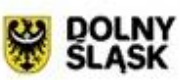

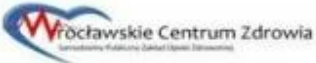

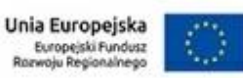

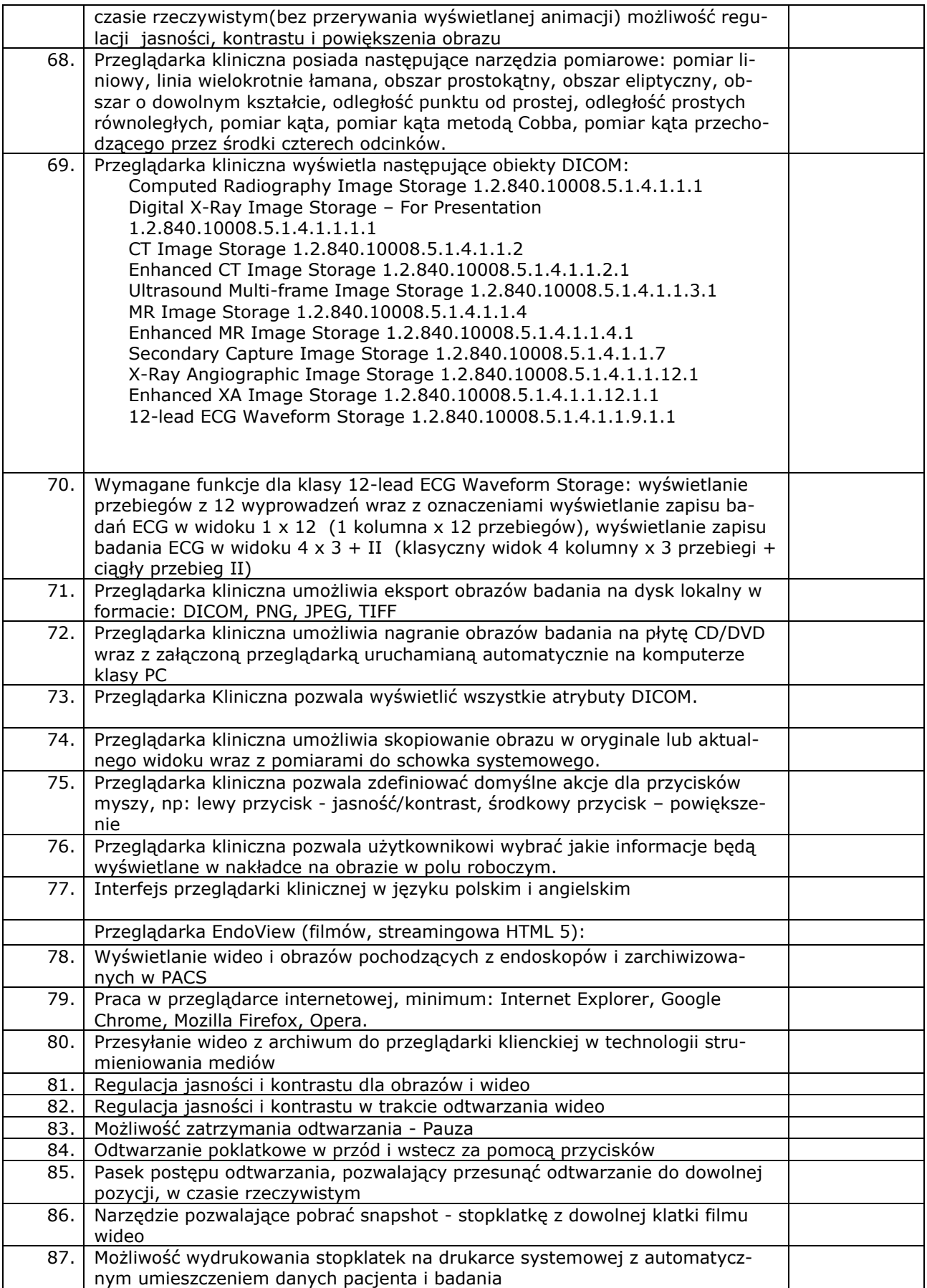

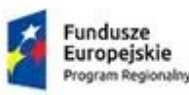

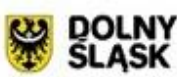

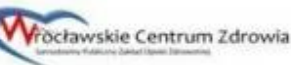

Unia Europejska Europeiski Fundusz<br>Izwoju Regionalnego  $B_{0}$ 

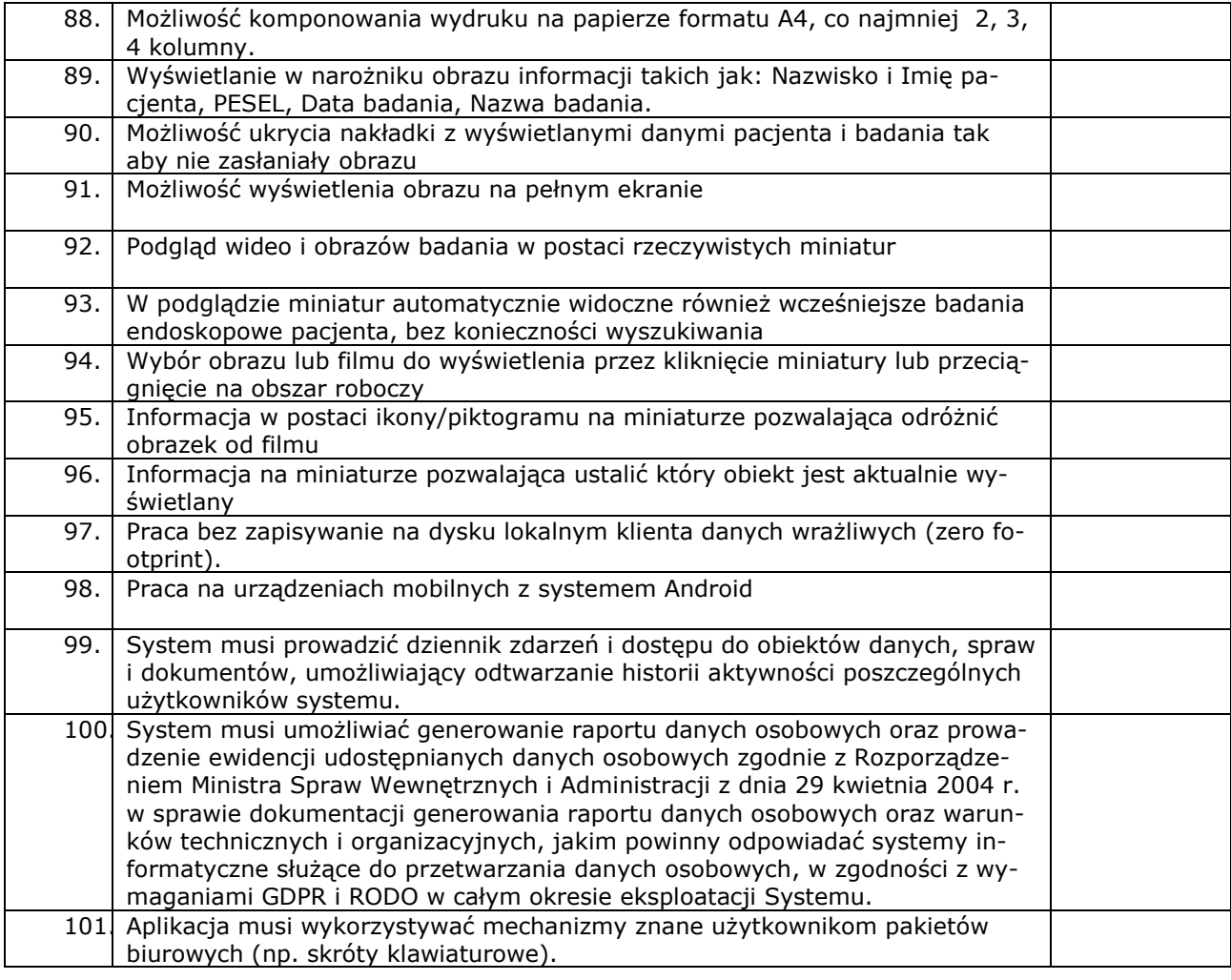

#### 4. **INFORMUJEMY**, że \*\*:

- wybór oferty **nie będzie** prowadzić do powstania u Zamawiającego obowiązku podatkowego \*.
- wybór oferty **będzie** prowadzić do powstania u Zamawiającego obowiązku podatkowego w odniesieniu do następujących *towarów*  $\overline{\phantom{a}}$  , which is a set of the contract of the contract of the contract of the contract of the contract of the contract of the contract of the contract of the contract of the contract of the contract of the contract

Wartość *towaru* powodująca obowiązek podatkowy u Zamawiającego to \_\_\_\_\_\_\_\_\_\_\_ zł netto \***.**

#### \* niepotrzebne skreślić

*\*\* dotyczy Wykonawców*, *których oferty będą generować obowiązek doliczania wartości podatku VAT do wartości netto oferty, tj. w przypadku:*

- *wewnątrzwspólnotowego nabycia towarów,*
- *mechanizmu odwróconego obciążenia, o którym mowa w art. 17 ust. 1 pkt 7 ustawy o podatku od towarów i usług,*
- *importu usług lub importu towarów, z którymi wiąże się obowiązek doliczenia przez zamawiającego przy porównywaniu cen ofertowych podatku VAT.*

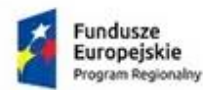

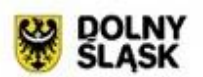

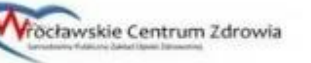

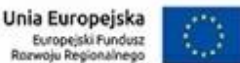

5. **OŚWIADCZAM,** że zapoznałem się z treścią SIWZ i akceptuję jej postanowienia.

6. **OŚWIADCZAM,** że zapoznałem się z treścią Projektu umowy (część III Siwz) i akceptuję jego postanowienia.

7. **OŚWIADCZAM,** że zapoznałem się z "Opisem przedmiotu zamówienia (OPZ)" – cz. II Siwz i zgodnie z jego treścią wykonam przedmiot zamówienia.

8. **OŚWIADCZAM**, że jestem związany niniejszą ofertą przez okres **30 dni** od dnia upływu terminu składania ofert.

**9. OŚWIADCZAMY**, iż informacje i dokumenty zawarte na stronach nr od do zastanowią tajemnicę przedsiębiorstwa w rozumieniu przepisów o zwalczaniu nieuczciwej konkurencji, co wykazaliśmy w załączniku nr \_\_\_ do oferty i zastrzegamy, że nie mogą być one udostępniane.

10. **OŚWIADCZAMY**, iż proponowany System spełnia wymagania RODO i e-Privacy.

**11. ZAMIERZAMY** powierzyć podwykonawcom wykonanie następujących części zamówienia:  $\_$  , and the contribution of the contribution of  $\mathcal{L}_\mathbf{u}$  , and the contribution of  $\mathcal{L}_\mathbf{u}$ 

ZAMIERZAMY **powierzyć wykonanie części zamówienia następującym podwykonawcom (o ile jest to wiadome, podać firmy podwykonawców)\*.**

*\_\_\_\_\_\_\_\_\_\_\_\_\_\_\_\_\_\_\_\_\_\_\_\_\_\_\_\_\_\_\_\_\_\_\_\_\_\_\_\_\_\_\_\_\_\_\_\_\_\_\_\_\_\_\_\_\_\_\_\_\_\_\_\_\_\_\_\_\_*

**12. OŚWIADCZAMY**, iż jesteśmy przedsiębiorstwem *(zaznaczyć właściwe):*

- □ mikro
- □ małym
- □ średnim
- □ dużym

*Mikroprzedsiębiorstwo: przedsiębiorstwo, które zatrudnia mniej niż 10 osób i którego roczny obrót lub roczna suma bilansowa nie przekracza 2 milionów EUR.*

*Małe przedsiębiorstwo: przedsiębiorstwo, które zatrudnia mniej niż 50 osób i którego roczny obrót lub roczna suma bilansowa nie przekracza 10 milionów EUR.*

*Średnie przedsiębiorstwa: przedsiębiorstwa, które nie są mikroprzedsiębiorstwami ani małymi przedsiębiorstwami i które zatrudniają mniej niż 250 osób i których roczny obrót nie przekracza 50 milionów EUR lub roczna suma bilansowa nie przekracza 43 milionów EUR.*

**Zalecenie Komisji z dnia 6 maja 2003 r**. dotyczące definicji mikroprzedsiębiorstw oraz małych i średnich przedsiębiorstw (Dz. U. L 124 z 20.5.2003 r., s. 36). Te informacje są wymagane wyłącznie do celów statystycznych.

13. Załącznikami do niniejszej oferty są: (podać nr załącznika i stronę oferty)

Data : …………………….

...............................................................................

(podpis i pieczęć osób wskazanych w dokumencie

uprawniającym do występowania w obrocie prawnym

lub posiadających pełnomocnictwo)

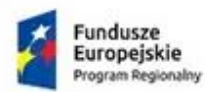

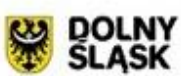

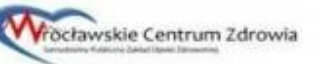

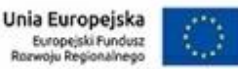

### **Załącznik nr 2 do IDW**

#### **Nazwa (firma) oraz adres Zamawiającego**

Wrocławskie Centrum Zdrowia SP ZOZ ul. Podróżnicza 26/28 53-208 Wrocław NIP: 894 24 60 800; REGON: 000313331

#### **Znak postępowania ……………**

### **Oświadczenie wykonawcy**

**składane na podstawie art. 25a ust. 1 ustawy z dnia 29 stycznia 2004 r.** 

### **Prawo zamówień publicznych (dalej jako: ustawa Pzp),**

### **DOTYCZĄCE SPEŁNIANIA WARUNKÓW UDZIAŁU W POSTĘPOWANIU**

Na potrzeby postępowania o udzielenie zamówienia publicznego pn. **"Rozbudowa oprogramowania medycznego poprzez wykonanie i wdrożenie systemu PACS wraz z opieką serwisową we Wrocławskim Centrum Zdrowia SP ZOZ"** oświadczam, co następuje:

### **INFORMACJA DOTYCZĄCA WYKONAWCY:**

Oświadczam, że spełniam warunki udziału w postępowaniu określone przez Zamawiającego w Specyfikacji Istotnych Warunków Zamówienia **pkt.5.2** Instrukcji dla Wykonawców (IDW)

…………….……. *(miejscowość),* dnia ………….……. r.

*(podpis)*

…………………………………………

### **INFORMACJA W ZWIĄZKU Z POLEGANIEM NA ZASOBACH INNYCH PODMIOTÓW**:

Oświadczam, że w celu wykazania spełniania warunków udziału w postępowaniu, określonych przez Zamawiającego w Specyfikacji Istotnych Warunków Zamówienia pkt. 5.2 Instrukcji dla Wykonawców (IDW) *,* polegam na zasobach następującego/ych podmiotu/ów:

..……………………………………………………………………………………………………………….……………………, w następującym za-

kresie: …………………………………………

*(wskazać podmiot i określić odpowiedni zakres dla wskazanego podmiotu).* 

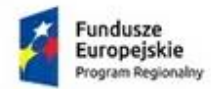

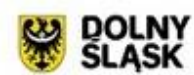

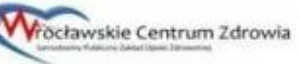

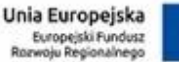

…………….……. *(miejscowość),* dnia ………….……. r.

 …………………………………………  *(podpis)*

### **OŚWIADCZENIE DOTYCZĄCE PODANYCH INFORMACJI:**

Oświadczam, że wszystkie informacje podane w powyższych oświadczeniach są aktualne i zgodne z prawdą oraz zostały przedstawione z pełną świadomością konsekwencji wprowadzenia zamawiającego w błąd przy przedstawianiu informacji.

…………….……. *(miejscowość),* dnia ………….……. r.

…………………………………………

*(podpis)*

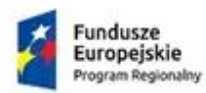

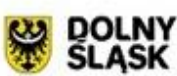

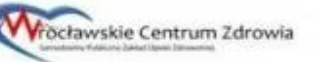

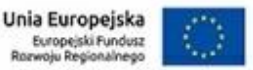

### **Załącznik nr 3 do IDW**

#### **Nazwa (firma) oraz adres Zamawiającego**

Wrocławskie Centrum Zdrowia SP ZOZ ul. Podróżnicza 26/28 53-208 Wrocław NIP: 894 24 60 800; REGON: 000313331

#### **Znak postępowania …………….**

### **Oświadczenie wykonawcy**

**składane na podstawie art. 25a ust. 1 ustawy z dnia 29 stycznia 2004 r. Prawo zamówień publicznych (dalej jako: ustawa Pzp),** 

### **DOTYCZĄCE PRZESŁANEK WYKLUCZENIA Z POSTĘPOWANIA**

Na potrzeby postępowania o udzielenie zamówienia publicznego pn**. "Rozbudowa oprogramowania medycznego poprzez wykonanie i wdrożenie systemu PACS wraz z opieką serwisową we Wrocławskim Centrum Zdrowia SP ZOZ"** oświadczam, co następuje:

### **OŚWIADCZENIA DOTYCZĄCE WYKONAWCY:**

- **1.** Oświadczam, że nie podlegam wykluczeniu z postępowania na podstawie art. 24 ust 1 pkt. 12-23 ustawy Pzp.
- **2.** Oświadczam, że nie podlegam wykluczeniu z postępowania na podstawie art. 24 ust. 5 **pkt. 4** oraz **pkt. 8** ustawy Pzp .

…………….……. *(miejscowość),* dnia ………….……. r.

…………………………………………

*(podpis)*

Oświadczam, że zachodzą w stosunku do mnie podstawy wykluczenia z postępowania na podstawie art. …………. ustawy Pzp *(podać mającą zastosowanie podstawę wykluczenia spośród wymienionych w art. 24 ust. 1 pkt 13-14, 16-20 lub art. 24 ust. 5 pkt. 4 , pkt.8 ustawy Pzp).* Jednocześnie oświadczam, że w związku z ww. okolicznością, na podstawie art. 24 ust. 8 ustawy Pzp podjąłem następujące środki naprawcze:

………………………………………………………………………………………………………………..

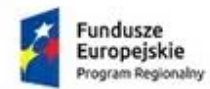

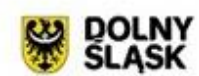

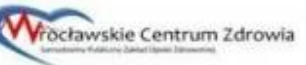

Unia Europejska Europeiski Fundusz<br>Izwoju Regionalnego

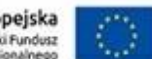

…………….……. *(miejscowość),* dnia ………….……. r.

…………………………………………

*(podpis)*

### **OŚWIADCZENIE DOTYCZĄCE PODMIOTU, NA KTÓREGO ZASOBY POWOŁUJE SIĘ WYKONAWCA:**

Oświadczam, że następujący/e podmiot/y, na którego/ych zasoby powołuję się w niniejszym postępowaniu, tj.: …………………………………………………………………….……………………… *(podać pełną nazwę/firmę, adres, a także w zależności od podmiotu: NIP/PESEL, KRS/CEiDG)* nie podlega/ją wykluczeniu z postępowania o udzielenie zamówienia.

…………….……. *(miejscowość),* dnia ………….……. r.

…………………………………………

*(podpis)*

### **OŚWIADCZENIE DOTYCZĄCE PODANYCH INFORMACJI:**

Oświadczam, że wszystkie informacje podane w powyższych oświadczeniach są aktualne i zgodne z prawdą oraz zostały przedstawione z pełną świadomością konsekwencji wprowadzenia zamawiającego w błąd przy przedstawianiu informacji.

…………….……. *(miejscowość),* dnia ………….……. r.

…………………………………………

*(podpis)*

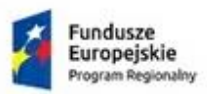

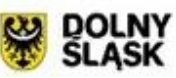

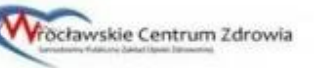

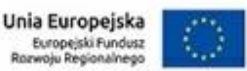

### **Propozycja/wzór**

### **Oświadczenie Wykonawcy –grupa kapitałowa (przynależy)**

**Załącznik nr 4A do IDW** 

#### **Nazwa (firma) oraz adres Zamawiającego**

Wrocławskie Centrum Zdrowia SP ZOZ ul. Podróżnicza 26/28 53-208 Wrocław NIP: 894 24 60 800; REGON: 000313331

#### **Znak postępowania …………….**

Ja (my), niżej podpisany…………………………………………………. *(imię i nazwisko składającego (ych) oświadczenie),* będąc upoważnionym (mi) do reprezentowania Wykonawcy:

Zarejestrowana nazwa Wykonawcy: ..............................................................................

Adres ...................................................................................................................

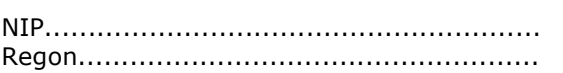

### **OŚWIADCZENIE WYKONAWCY**

**składane na podstawie art. 24 ust. 11 ustawy z dnia 29 stycznia 2004 r. - Prawo zamówień publicznych o braku przynależności do tej samej grupy kapitałowej, o której mowa w ust. 1 pkt 23 Pzp, w postępowaniu o udzielenie zamówienia publicznego na**  *"Rozbudowa oprogramowania medycznego poprzez wykonanie i wdrożenie systemu PACS wraz z opieką serwisową we Wrocławskim Centrum Zdrowia SP ZOZ"*

Na podstawie art. 24 ust. 11 ustawy z dnia 29 stycznia 2004 r. - Prawo zamówień publicznych (Dz. U. tj. z 2017 poz. 1579.), oświadczam, że po zapoznaniu się z firmami oraz adresami wykonawców, którzy złożyli oferty w terminie, zamieszczonymi na stronie internetowej Zamawiającego <http://www.spzoz.wroc.pl/bip> przynależę do tej samej grupy kapitałowej, o której mowa w ust. 1 pkt 23 Pzp, z następującymi wykonawcami:

1) ……………………………………………………………………….…………………………………..

2) ……………………………………………………………………….…………………………………..

Data Pieczęć i podpis Wykonawcy

*Przez grupę kapitałową - należy rozumieć wszystkich przedsiębiorców, którzy są kontrolowani w sposób bezpośredni lub pośredni przez jednego przedsiębiorcę, w tym również tego przedsiębiorcę, w rozumieniu art. 4 pkt 14 ustawy z dnia 16 lutego 2007 r. o ochronir konkurencji i konsumentów (Dz. U. z 2015 r. poz. 184 ze zm.).*

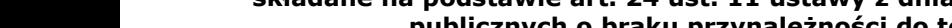

**o której mowa w ust. 1 pkt 23 Pzp, w postępowaniu o udzielenie zamówienia publicznego na**  *"Rozbudowa oprogramowania medycznego poprzez wykonanie i wdrożenie systemu PACS* 

Na podstawie art. 24 ust. 11 ustawy z dnia 29 stycznia 2004 r. - Prawo zamówień publicznych (Dz. U. tj. z 2017 poz. 1579) oświadczam, że po zapoznaniu się z firmami oraz adresami wykonawców, którzy złożyli oferty w terminie, zamieszczonymi na stronie internetowej Zamawiającego <http://www.spzoz.wroc.pl/bip> nie przynależe do tej samej grupy kapitałowej, o której mowa w ust. 1 pkt 23 Pzp, z żadnym z tych wykonawców.

*przez jednego przedsiębiorcę, w tym również tego przedsiębiorcę, w rozumieniu art. 4 pkt 14 ustawy z dnia 16 lutego 2007 r. o ochronir konkurencji i konsumentów (Dz. U. z 2015 r. poz. 184 ze zm.)*

*Przez grupę kapitałową - należy rozumieć wszystkich przedsiębiorców, którzy są kontrolowani w sposób bezpośredni lub pośredni* 

### **Nazwa (firma) oraz adres Zamawiającego**

Wrocławskie Centrum Zdrowia SP ZOZ ul. Podróżnicza 26/28 53-208 Wrocław NIP: 894 24 60 800; REGON: 000313331

#### **Znak postępowania ……….**

Ja (my), niżej podpisany…………………………………………………. *(imię i nazwisko składającego (ych) oświadczenie),* będąc upoważnionym (mi) do reprezentowania Wykonawcy:

Zarejestrowana nazwa Wykonawcy: ..............................................................................

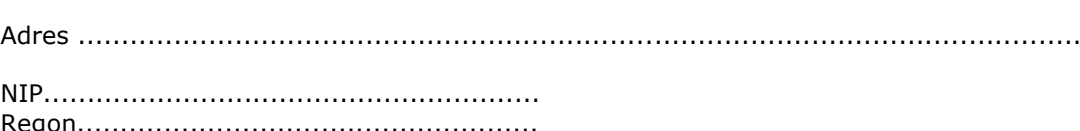

### **OŚWIADCZENIE WYKONAWCY**

Regon.....................................................

## **składane na podstawie art. 24 ust. 11 ustawy z dnia 29 stycznia 2004 r. - Prawo zamówień publicznych o braku przynależności do tej samej grupy kapitałowej,**  *wraz z opieką serwisową we Wrocławskim Centrum Zdrowia SP ZOZ"*

Data Pieczęć i podpis Wykonawcy

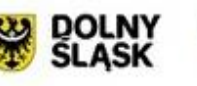

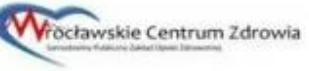

**Oświadczenie Wykonawcy –grupa kapitałowa (nie przynależy)** 

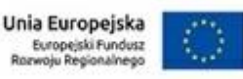

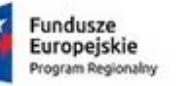

**Propozycja/wzór** 

**Załącznik nr 4B do IDW** 

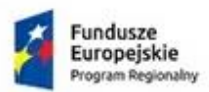

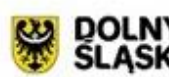

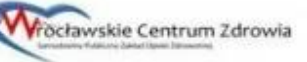

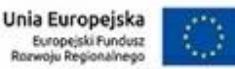

**Propozycja/wzór Wykaz usług** 

**Załącznik nr 5 do IDW** 

#### **Nazwa (firma) oraz adres Zamawiającego**

Wrocławskie Centrum Zdrowia SP ZOZ ul. Podróżnicza 26/28 53-208 Wrocław NIP: 894 24 60 800; REGON: 000313331

**Znak postępowania …………**

**"Rozbudowa oprogramowania medycznego poprzez wykonanie i wdrożenie systemu PACS wraz z opieką serwisową we Wrocławskim Centrum Zdrowia SP ZOZ"**

### **WYKAZ USŁUG**

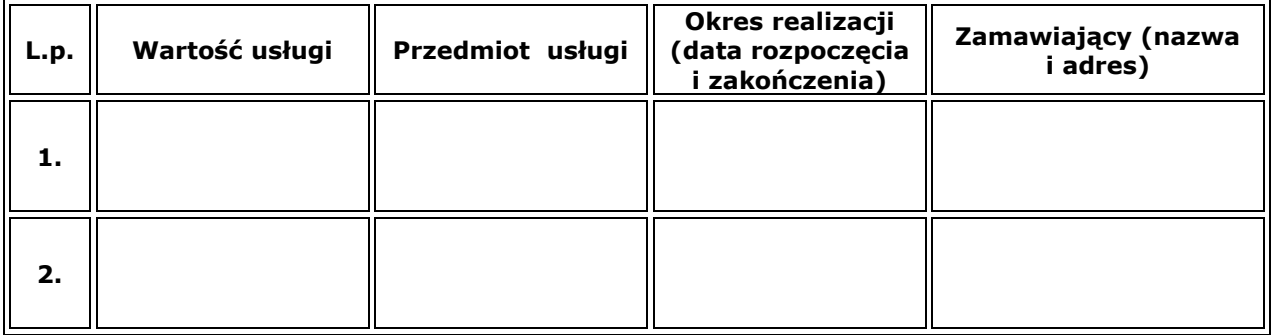

Do powyższego wykazu dołączamy następujące dokumenty potwierdzające, że wykazane usługi zostały wykonane należycie:

- 1) ...............................................................................
- 2) ...............................................................................
- 3) ...............................................................................

Data Pieczęć i podpis Wykonawcy

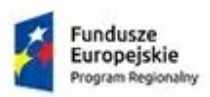

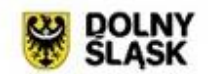

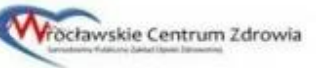

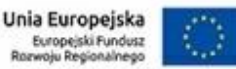

### **Propozycja/Wzór ZOBOWIĄZANIA INNEGO PODMIOTU do oddania do dyspozycji Wykonawcy niezbędnych zasobów na potrzeby wykonania zamówienia**

**Załącznik nr 6 do IDW** 

#### **Nazwa (firma) oraz adres Zamawiającego**

Wrocławskie Centrum Zdrowia SP ZOZ ul. Podróżnicza 26/28 53-208 Wrocław NIP: 894 24 60 800; REGON: 000313331

**Znak postępowania ………………**

*(nazwa podmiotu oddającego potencjał)*

*UWAGA:* 

*Zamiast niniejszego Formularza można przedstawić inne dokumenty, w szczególności:*

- *1. pisemne zobowiązanie podmiotu, o którym mowa w art. 22a ust. 2 ustawy Pzp*
- *2. dokumenty dotyczące:*
	- *a) zakresu dostępnych Wykonawcy zasobów innego podmiotu,*
	- *b) sposobu wykorzystania zasobów innego podmiotu, przez Wykonawcę, przy wykonywaniu zamówienia,*
	- *c) charakteru stosunku, jaki będzie łączył Wykonawcę z innym podmiotem,*
	- *d) zakresu i okresu udziału innego podmiotu przy wykonywaniu zamówienia.*

#### **MY NIŻEJ PODPISANI**

\_\_\_\_\_\_\_\_\_\_\_\_\_\_\_\_\_\_\_\_\_\_\_\_\_\_\_\_\_\_\_\_\_\_\_\_\_\_\_\_\_\_\_\_\_\_\_\_\_\_\_\_\_\_\_\_\_\_\_\_\_\_\_\_\_\_\_\_\_\_\_\_\_\_\_\_\_\_\_\_ *(imię i nazwisko osoby upoważnionej do reprezentowania podmiotu)*

\_\_\_\_\_\_\_\_\_\_\_\_\_\_\_\_\_\_\_\_\_\_\_\_\_\_\_\_\_\_\_\_\_\_\_\_\_\_\_\_\_\_\_\_\_\_\_\_\_\_\_\_\_\_\_\_\_\_\_\_\_\_\_\_\_\_\_\_\_\_\_\_\_\_\_\_\_\_\_\_

\_\_\_\_\_\_\_\_\_\_\_\_\_\_\_\_\_\_\_\_\_\_\_\_\_\_\_\_\_\_\_\_\_\_\_\_\_\_\_\_\_\_\_\_\_\_\_\_\_\_\_\_\_\_\_\_\_\_\_\_\_\_\_\_\_\_\_\_\_\_\_\_\_\_\_\_\_\_\_\_

\_\_\_\_\_\_\_\_\_\_\_\_\_\_\_\_\_\_\_\_\_\_\_\_\_\_\_\_\_\_\_\_\_\_\_\_\_\_\_\_\_\_\_\_\_\_\_\_\_\_\_\_\_\_\_\_\_\_\_\_\_\_\_\_\_\_\_\_\_\_\_\_\_\_\_\_\_\_\_\_

działając w imieniu i na rzecz

*(nazwa (firma) dokładny adres Podmiotu)* Zobowiązuję się do oddania nw. zasobów na potrzeby wykonania zamówienia pn. ………………….

 $\_$  , and the set of the set of the set of the set of the set of the set of the set of the set of the set of the set of the set of the set of the set of the set of the set of the set of the set of the set of the set of th

*(określenie zasobu – wiedza i doświadczenie, potencjał techniczny, potencjał kadrowy, potencjał ekonomiczny lub finansowy)*

do dyspozycji Wykonawcy:

*(nazwa Wykonawcy)*

 $\_$  , and the set of the set of the set of the set of the set of the set of the set of the set of the set of the set of the set of the set of the set of the set of the set of the set of the set of the set of the set of th

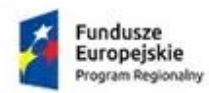

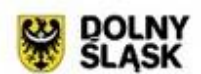

*\_\_\_\_\_\_\_\_\_\_\_\_\_\_\_\_\_\_\_\_\_\_\_\_\_\_\_\_\_\_\_\_\_\_\_\_\_\_\_*

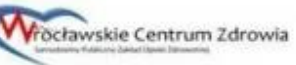

Unia Europejska Europejski Fundusz<br>Izwoju Regionalnego  $rac{1}{2}$ 

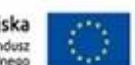

przy wykonywaniu zamówienia pod nazwą:

*numer sprawy \_\_\_\_\_\_\_\_\_\_\_\_\_\_\_\_\_\_\_\_\_\_\_\_\_\_\_*

Oświadczam, iż:

a) udostępniam Wykonawcy ww. zasoby, w następującym zakresie:

b) sposób wykorzystania udostępnionych przeze mnie zasobów będzie następujący:

 $\_$  , and the set of the set of the set of the set of the set of the set of the set of the set of the set of the set of the set of the set of the set of the set of the set of the set of the set of the set of the set of th

 $\_$  , and the set of the set of the set of the set of the set of the set of the set of the set of the set of the set of the set of the set of the set of the set of the set of the set of the set of the set of the set of th

 $\_$  , and the set of the set of the set of the set of the set of the set of the set of the set of the set of the set of the set of the set of the set of the set of the set of the set of the set of the set of the set of th

 $\_$  , and the set of the set of the set of the set of the set of the set of the set of the set of the set of the set of the set of the set of the set of the set of the set of the set of the set of the set of the set of th

 $\_$  , and the set of the set of the set of the set of the set of the set of the set of the set of the set of the set of the set of the set of the set of the set of the set of the set of the set of the set of the set of th

- c) charakter stosunku łączącego mnie z Wykonawcą będzie następujący:
- d) zakres mojego udziału przy wykonywaniu zamówienia będzie następujący:
- e) okres mojego udziału przy wykonywaniu zamówienia będzie następujący:

\_\_\_\_\_\_\_\_\_\_\_\_\_\_\_\_\_\_ dnia \_\_ \_\_ \_\_\_\_\_ roku

*\_\_\_\_\_\_\_\_\_\_\_\_\_\_\_\_\_\_\_\_\_\_\_\_\_\_\_\_\_\_\_\_\_\_\_\_\_\_\_\_\_\_\_ (podpis Podmiotu/ osoby upoważnionej do reprezentacji Podmiotu)*

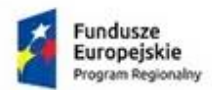

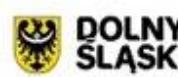

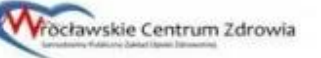

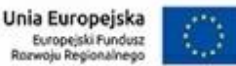

### **Propozycja/wzór Wykaz osób**

**Załącznik nr 7 do IDW** 

### **Nazwa (firma) oraz adres Zamawiającego**

Wrocławskie Centrum Zdrowia SP ZOZ ul. Podróżnicza 26/28 53-208 Wrocław NIP: 894 24 60 800; REGON: 000313331

**Znak postępowania …………**

#### **"Rozbudowa oprogramowania medycznego poprzez wykonanie i wdrożenie systemu PACS wraz z opieką serwisową we Wrocławskim Centrum Zdrowia SP ZOZ"**

### **WYKAZ OSÓB**

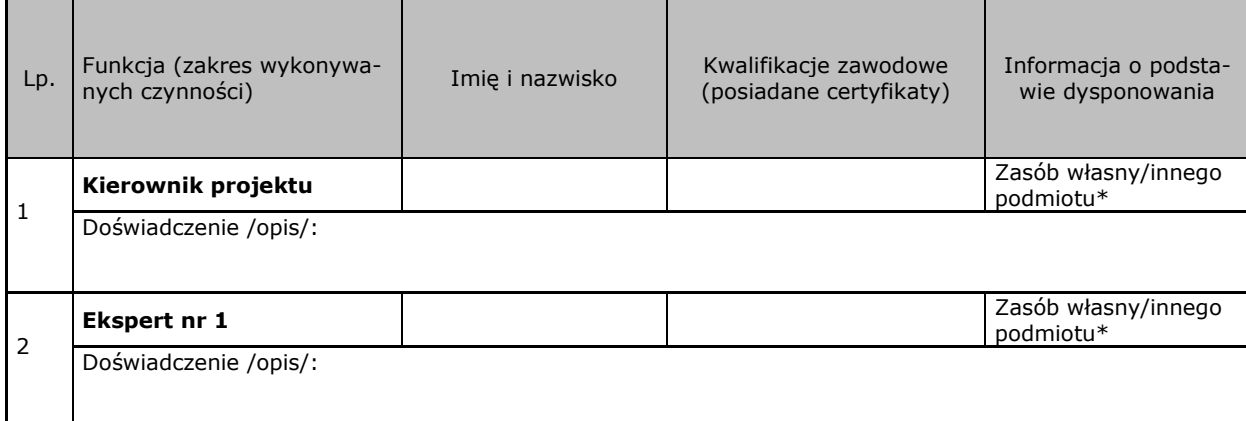

Data Pieczęć i podpis Wykonawcy